Universidad de San Carlos de Guatemala Facultad de Arquitectura Escuela de Diseño Gráfico Licenciatura en Diseño Gráfico

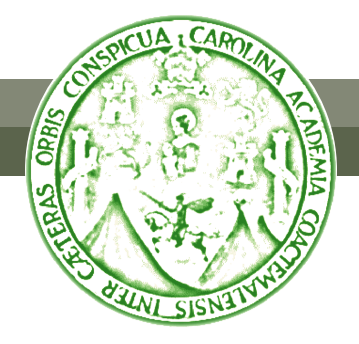

## Sitio Web para el Museo del Ferrocarril de Guatemala

Ana Luisa del Rosario García Carcía Carné Número 199916552

Proyecto de Graduación previo a optar al título de Licenciada en Diseño Gráfico con énfasis Informático Visual

Guatemala, Octubre de 2005

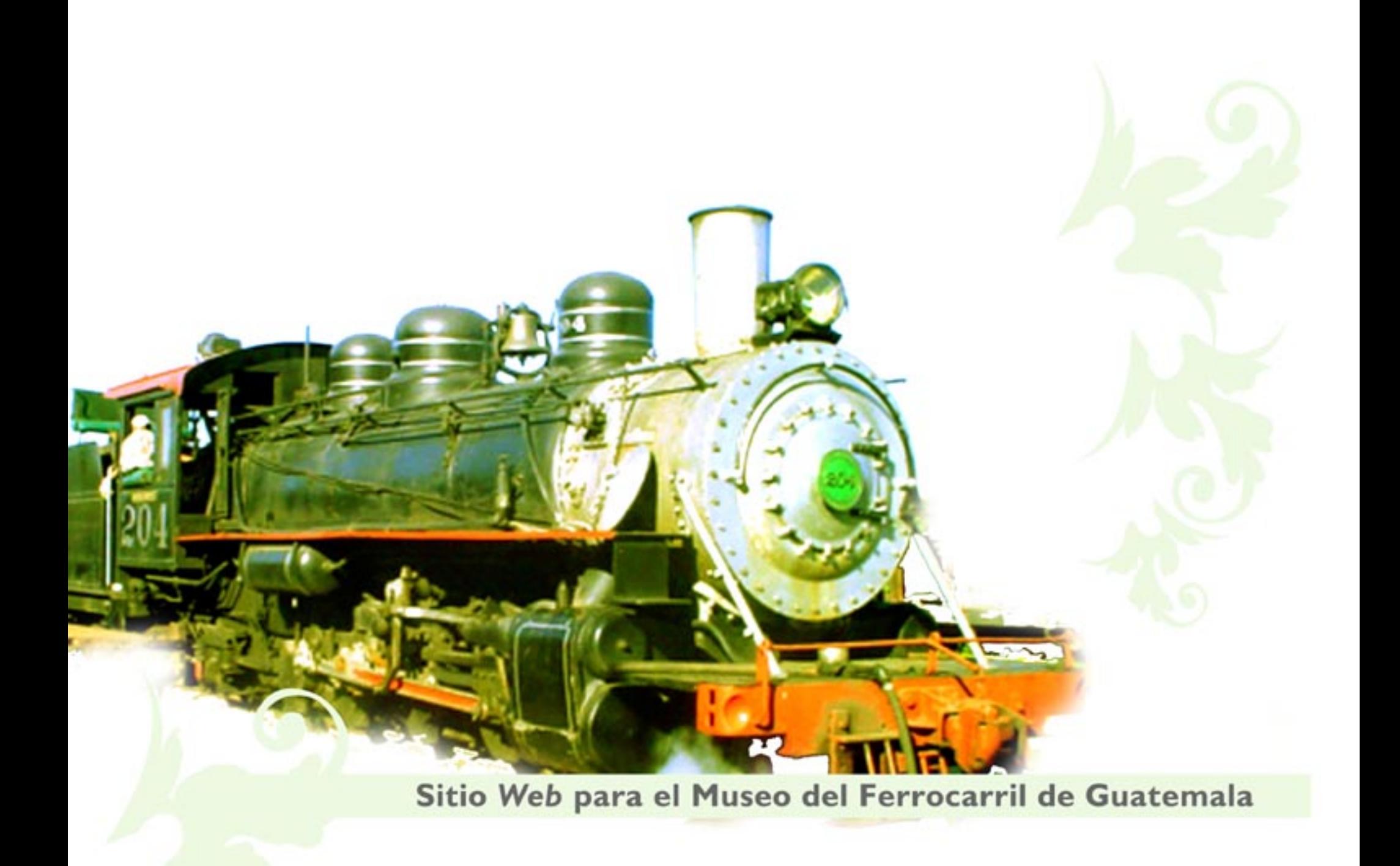

# *Índice*

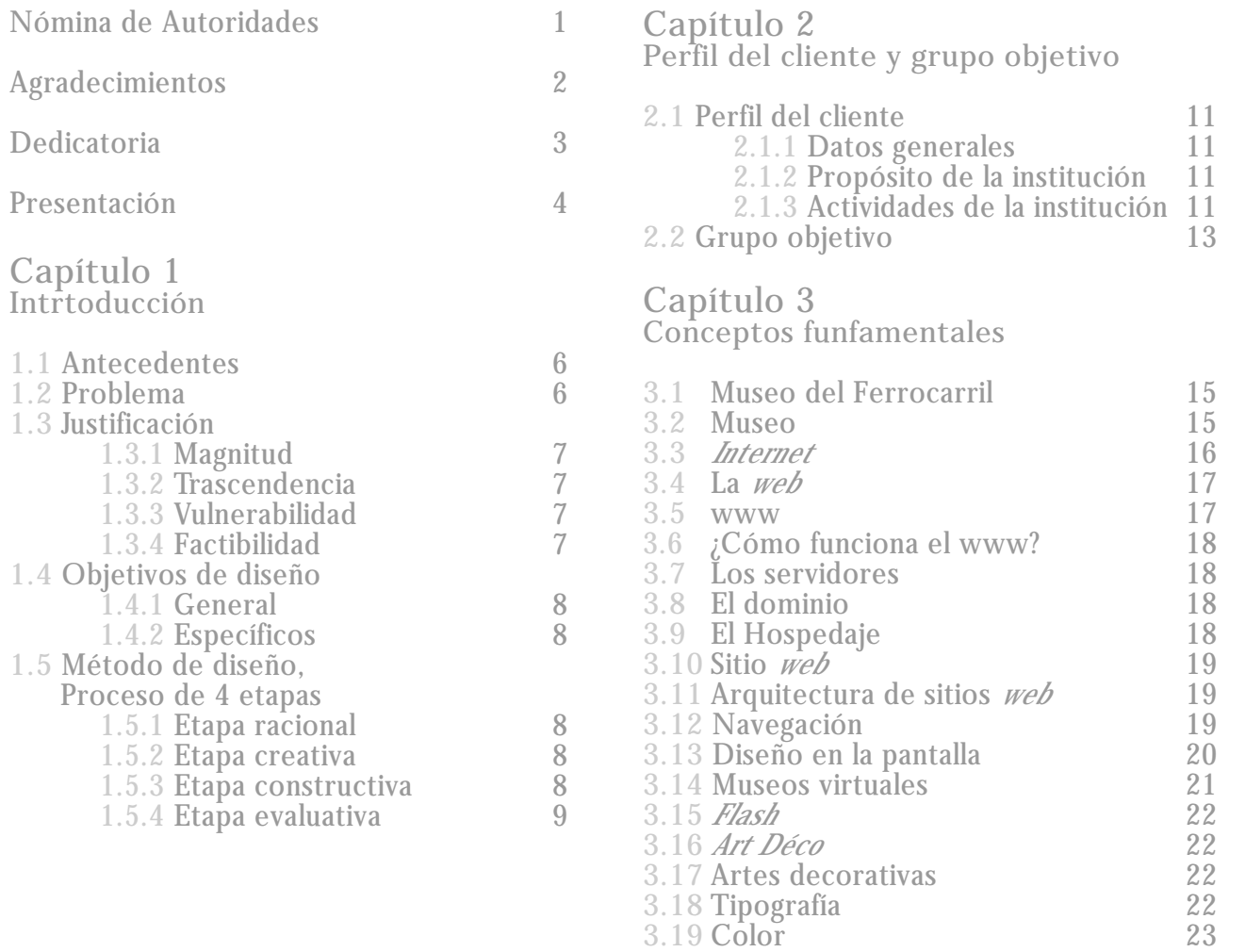

## *Índice*

### **Capítulo 4 Conceptos funfamentales 4.1** Concepto creativo 25 **4.2** Diagrama de flujo 25 4.2.1Esquema de diagrama de flujo 26 4.3 Bocetaje **Capítulo 5 Comprobación de eficacia y propuesta final 5.1** Comprobación de eficacia 30 **5.2** Propuesta gráfica final y fundamentación  $\begin{array}{ccc} 34 \\ 35 \end{array}$ 5.2.1Diagramación 35<br>5.2.2Alfabeto de líneas 36 5.2.2Alfabeto de líneas 36<br>5.2.3Elementos gráficos 37 5.2.3Elementos gráficos 37 5.2.4Botones 38<br>5.2.5Fotografía 39 5.2.5Fotografía 39 5.2.5.1 Transparencias 42<br>5.2.5.2 Cambio de color 43 5.2.5.2 Cambio de color 43<br>5.2.5.3 Aparecer 44 5.2.5.3 Aparecer 44 **5.2.7**Tipografía 45 5.2.8Color 5.2.8.1 Verde 47<br>5.2.8.2 Colores apagados 48 5.2.8.2 Colores apagados 48 5.2.8.3 Blanco negro y gris 48

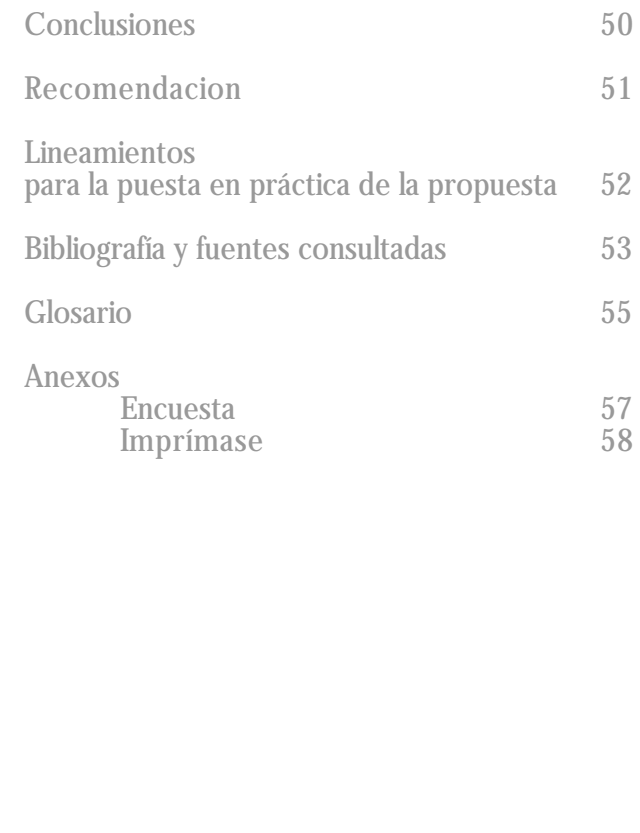

### *Nómina de Autoridades*

**Junta directiva de la Facultad de Arquitectura de la Universidad de San Carlos de Guatemala**

Decano: **Arq. Carlos Enrique Valladares Cerezo** Vocal Primero: **Arq. José Arturo Gonzales Peñate** Vocal Segundo: **Arq. Raúl Estuardo Monterroso Juárez** Vocal Tercero: **Arq. Jorge Escobar Ortiz** Vocal Cuarto: **Br. José Manuel Barrios Recinos** Vocal Quinto: **Br. Herbert Manuel Santizo Rodas** Secretario: **Arq. Alejandro Muñoz Calderón**

### **Tribunal Examinador**

**Arq. Carlos Enrique Valladares Cerezo Arq. Felipe Hidalgo Villatoro Lic. Fernando Fuentes Ríos Arq. Salvador René Gálvez Mora Arq. Alejandro Muñoz Calderón**

**Asesor**

**Arq. Felipe Hidalgo Villatoro**

## *Agradecimientos*

A mis asesores: Arquitecto Felipe Hidalgo, Licenciado Fernando Fuentes y Arquitecto Salvador Gálvez y al equipo de trabajadores del Museo del Ferrocarril de Guatemala.

Gracias, Simón.

## *Dedicatoria*

A mi madre Ana María, a mis abuelos Bertita, Luis y Consuelo, por su amor.

### *Presentación*

A continuación , se presenta un proyecto de investigación y diseño, desarrollado para el Museo del Ferrocarril de Guatemala. Este museo, además de rescatar, restaurar y llevar a los guatemaltecos el patrimonio ferroviario del país, realiza diversas actividades culturales.

El museo abrió sus puertas en el año 2003, y no contaba con un sitio *web* .

Para el museo es muy importante tener presencia en la *web*, y proyectarse a un grupo que no había manejado: los usuarios de *internet* .

El sitio se desarrolló de una forma gráfica, rompiendo con la monotonía de la mayoría de los sitios donde predomina el texto. Se buscó llegar a las personas de una forma dinámica.

El sitio cuenta con sesenta y cinco páginas escritas en español, y por tratarse del sitio *web* de un museo, se dejó estructurado el sitio para que en su momento se pueda publicar en el idioma inglés.

Mediante los resultados de la comprobación de la eficacia del sitio, se llegó a la conclusión de que el sitio es atractivo, con una navegación sencilla. Además, cumple con su objetivo principal: despierta en los usuarios interés por visitar el museo.

**4**

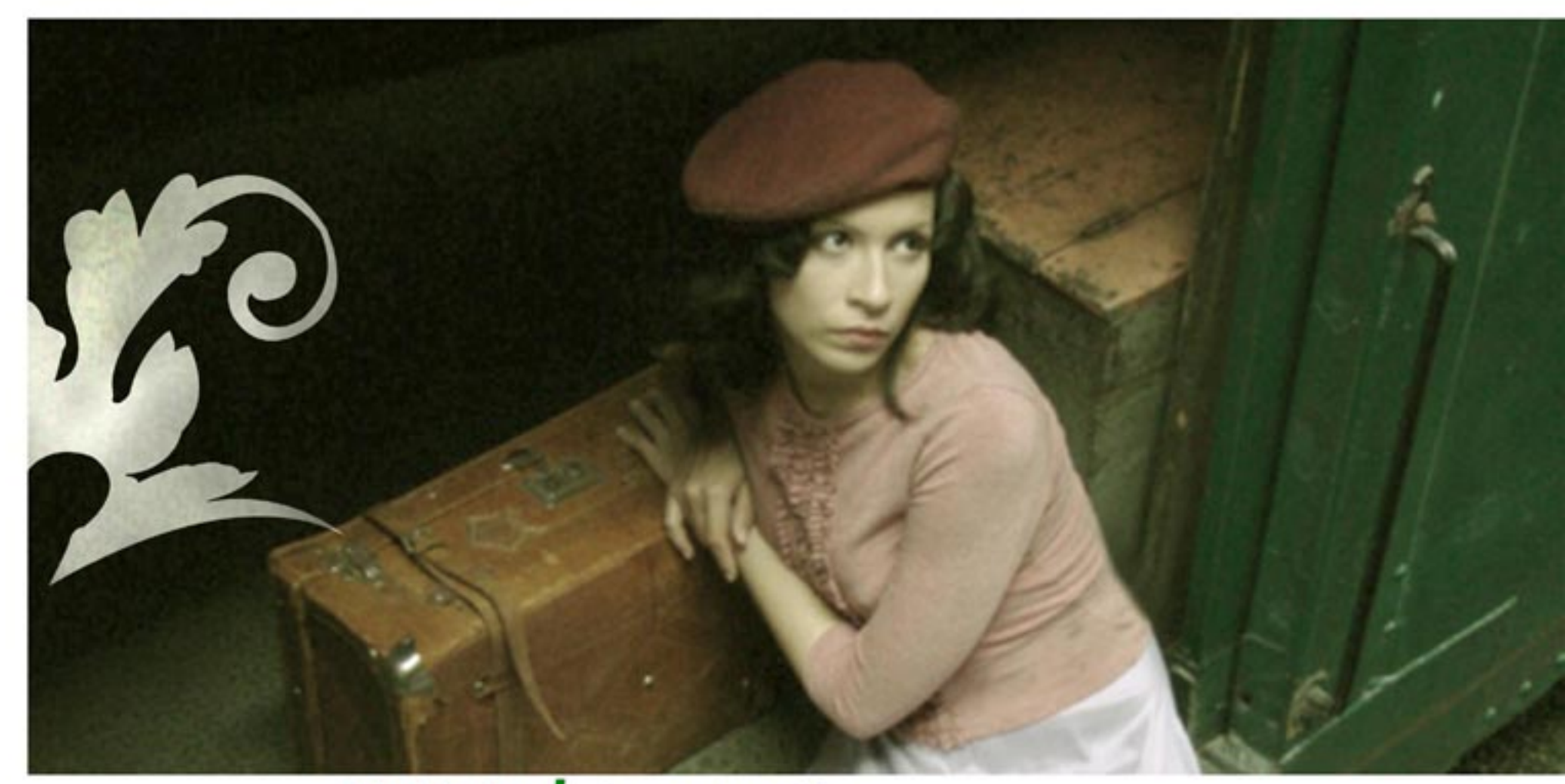

Capítulo | Introducción

### **1.1 Antecedentes 1.2 Problema**

Luego de hacer una investigación, se pudo establecer que actualmente el Museo del Ferrocarril de Guatemala no cuenta con un sitio *web*. Dicho sitio, será una pieza clave para la Institución, ya que por medio de él, tendrá acceso a un mercado que no había manejado: los usuarios de *internet* y así muchas personas podrán conocerlo.

Se pudo establecer que la integración de un paseo virtual, ofrecerá la oportunidad a cualquier persona, a cualquier hora y desde cualquier lugar, de conocer las riquezas que posee el museo, además de interesar a los usuarios a visitarlo.

El principal problema de comunicación que tiene el Museo del Ferrocarril es la falta de divulgación, mismo que se puede solucionar, en gran parte, con un sitio *web* y un paseo virtual.

Muchos museos de Guatemala y del mundo cuentan con un sitio *web*. Algunos también poseen un recorrido virtual, que permite a todas las personas visitar los museos aún cuando no están abiertos al público, muestra algunas de las salas o piezas importantes e interesa así, al público a visitarlos.

El *internet* es un medio que está al alcance de muchas personas, y al mismo tiempo es una gran fuente de información.

Este proyecto es una pieza de comunicación que permitirá al museo llegar a más personas y lo proyectará a nivel nacional e internacional.

### **1.3 Justificación**

#### **1.3.1 Magnitud**

El centro cultural y el museo se proyectarán tanto a guatemaltecos, como a extranjeros, que podrán conocerlo.

Podría servir también como consulta para algunos estudiantes de niveles primario, básico y diversificado en clases de Historia.

#### **1.3.2 Trascendencia**

En Guatemala, museos como el de Historia Nacional, el de Arte Moderno, el Museo Ixchel y museos de ferrocarriles en el mundo, como el Museo Británico Ferroviario, el Museo Suizo del Transporte, museos de España, Chile y Argentina, entre otros, cuentan con un sitio *web*, por lo tanto es importante que el Museo del Ferrocarril se proyecte por medio de uno. El sitio, que contará con un paseo virtual, permitirá que no haya limitaciones para conocer las riquezas históricas ferroviarias de Guatemala.

#### **1.3.3 Vulnerabilidad**

Proyectarse a un grupo tan amplio como los usuarios de *internet*, permitirá que más personas conozcan y visiten el Museo del Ferrocarril. El paseo virtual permitirá que las personas que visitan el sitio, vean previamente un poco de lo que pueden encontrar en el museo, y se motiven así a realizar la visita.

#### **1.3.4 Factibilidad**

El museo para poder llevar a cabo algunos proyectos, recurre al patronato, que por medio de sus integrantes consiguen fondos. Ésta será la forma en la que se obtendrá el dinero para poder comprar el hospedaje y el nombre del dominio.

### **1.4 Objetivos de diseño 1.5 Método de diseño**

### **1.4.1 General**

Diseñar el sitio para el Museo del Ferrocarril y crear un paseo virtual que proyecten al Museo del Ferrocarril.

**1.4.2 Específicos**

- Invitar a los usuarios de *internet* a visitar el museo.
- Atender a un mercado que no se había tocado: los usuarios de *internet*.
- Atender a más personas, aunque éstas no estén físicamente en las instalaciones del museo.
- Dar a conocer el museo.
- Hacer una paseo virtual por el museo.
- Bombardear con imágenes a los visitantes.
- Crear una sitio dinámico y gráfico.

**Proceso de cuatro etapas**

#### **1.5.1 Etapa racional**

Durante esta etapa, se realizaron varias entrevistas con los directivos del museo. Se hizo una recopilación de datos históricos. Se recopiló también una serie de fotografías proporcionadas por el departamento de ingeniería del Museo. Se hicieron varias investigaciones sobre *internet*, diseño de sitios *web*, dominio hospedaje, *flash*, museos virtuales, etc.

**1.5.2 Etapa creativa**

Se determinó el concepto creativo por trabajar en el sitio: "El tren te transporta", a otro lugar, a otro tiempo, al museo del ferrocarrril. Se tomó una serie de fotografías en el museo y, fuera de él, a los talleres, locomotoras y vagones que no están en exposición. Se inició con el bocetaje y el posible mapa de navegación.

**1.5.3 Etapa constructiva**

Se seleccionaron los bocetos para crear el sitio, se hicieron los cambios correspondientes. Se quemó el *cd* con los archivos del sitio para entregarla al cliente.

**1.5.4 Etapa evaluativa**

Se realizaron entrevistas a diseñadores, al cliente y a un segmento del grupo objetivo para evaluar que el sitio llenara los requisitos de diseño necesarios.

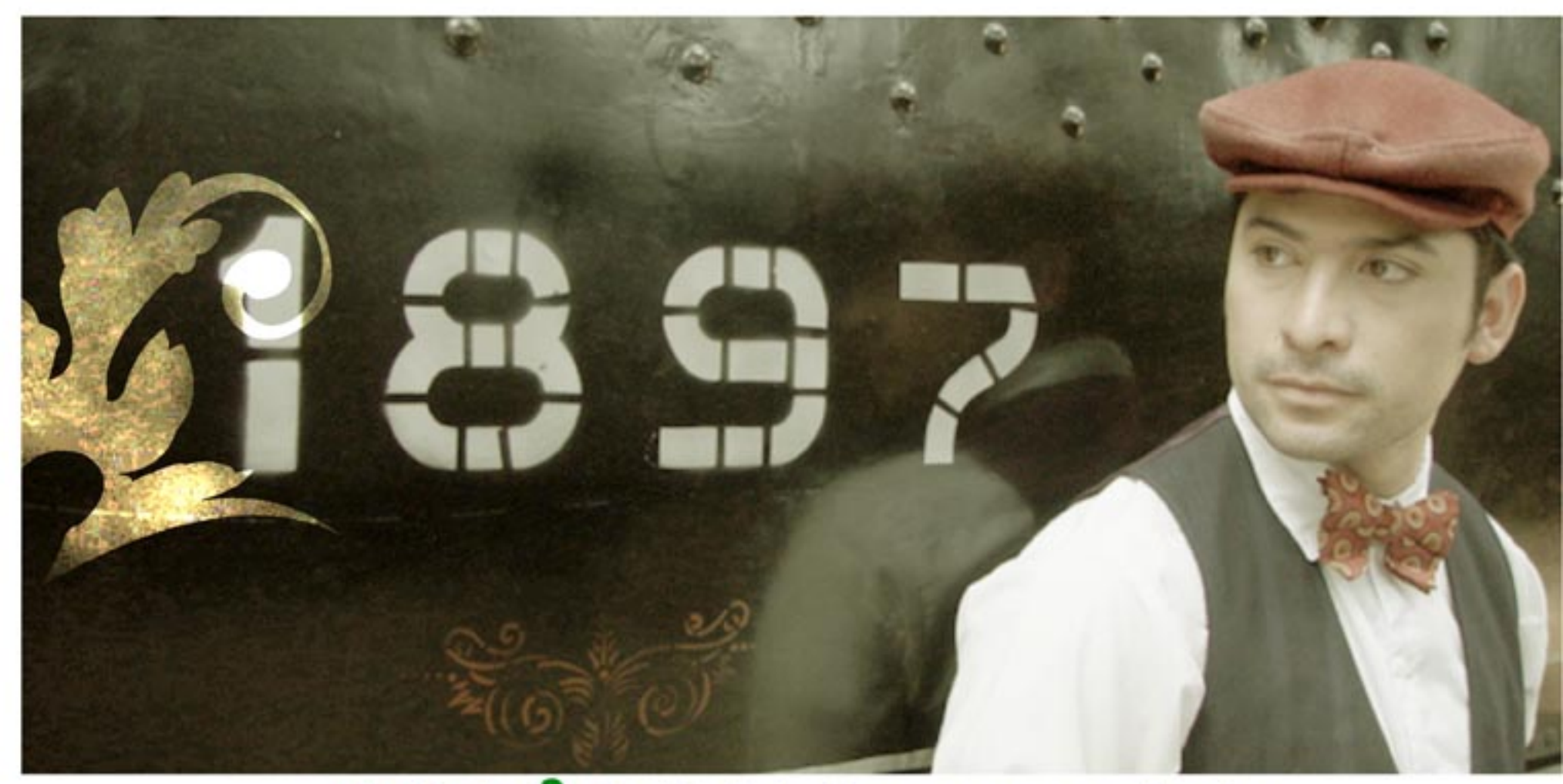

# Capítulo 2 Perfil del cliente y grupo objetivo

### **2.1 Perfil del cliente**

**2.1 Datos generales**

**Nombre:** Museo del Ferrocarril.

**Dirección:** 9a. Avenida 18-03, Zona 1

**Teléfonos:** 2232-9270, 2238-3039

**e-mail:** ferroguat@hotmail.com

**autoridades**

Dr. Arturo Gramajo Interventor

Sr. Luis Rolando Hernández Oliva Director del Centro Cultural FEGUA

**2.2 Propósito de la institución**

Su misión es rescatar, conservar, revalorizar y promover la investigación y divulgación del patrimonio histórico ferroviario.

Su visión es velar por los bienes muebles e inmuebles ferroviarios constituidos como parte del patrimonio cultural de Guatemala, crear las instancias para su segura y pronta preservación, que coadyuven a la cultura integral de los guatemaltecos.

Poner al alcance de todas las personas el arte que se conserva y exhibe en el museo.

Contribuir con el desarrollo cultural de los guatemaltecos, dar a conocer las riquezas históricas que existen dentro del museo. Dar a conocer parte de la riqueza de la historia guatemalteca relacionada con el ferrocarril.

Rescatar valorizar y hacer accesible parte del patrimonio histórico y cultural relacionado con el ferrocarril.

**2.3 Actividades de la institución**

El Museo del Ferrocarril de Guatemala fue creado como un Centro Cultural, por lo que dentro de las instalaciones se llevan a cabo diferentes actividades como:

- visitas guiadas de martes a viernes a las 9:30, 10:30, 11:30 y 14:00 horas; sábados y domingos a las 11:30 y 14:30 horas.

- sala de exposiciones permanente con artículos de época, locomotoras y vagones.
- exposiciones temporales.
- conferencias.
- obras de teatro, danza, etc.

Recorriendo la Nave Central, se observan locomotoras de vapor y diésel-eléctricas, vagones: presidencial, Guastatoya, Managuá, primera y segunda clase, *boxes* de carga, motores de vía, restaurante, equipaje, bicicletas de vía y otros equipos ferroviarios.

Dentro de la sala museográfica, se pueden apreciar diferentes ambientaciones de las estaciones como: la venta de boletos del tren, las oficinas, la oficina de telégrafos, también una habitación del hotel de Zacapa, además de la construcción de las vías, los talleres de carpintería, talleres de fundición y una gran cantidad de objetos de la época del Ferrocarril de Guatemala.

El museo atiende a un grupo de personas muy amplio y variado. Lo visitan niños de escuelas públicas y colegios privados; estudiantes de nivel preprimario, primario, básico y diversificado; de ambos sexos. Familias completas lo visitan especialmente los fines de semana, y también las personas de la tercera edad que en algún momento viajaron en alguno de los vagones que se exhiben en el museo y puedan recordar tiempo pasado.

Para los meses de junio a agosto de 2005, el museo tuvo 3,500 visitantes. Es el museo más visitado de Guatemala.

El museo no cobra la entrada, únicamente solicita algún tipo de donativo a quienes lo visitan.

Una de las principales necesidades de comunicación del museo en este momento es un sitio *web*, para tener presencia en *internet* y aumentar el número de visitantes.

### **2.2 Grupo objetivo**

Para determinar el grupo objetivo, se tomaron en cuenta los siguientes aspectos:

- Cada día más niños utilizan *internet* como herramienta para realizar tareas escolares así como para buscar temas de interés.
- Para los jóvenes estudiantes, el *internet* es una herramienta indispensable, tanto para los estudios, como para la diversión.
- Las personas adultas mayores, también se interesan por utilizar el *internet* como fuente de consulta, especialmente personas jubiladas que buscan entretenimiento: lugares para visitar y para distraerse.

#### **Grupo objetivo**

Usuarios de *internet*, sin distinción de sexo comprendidos entre los 13 y 50 años de edad, niños y jóvenes solteros, estudiantes de nivel medio, diversificado, universitarios, jóvenes, adultos y personas de edad madura; casados, con hijos, profesionales y no profesionales. De clase social media baja a media alta. Personas que hablan español, indistintamente de su lugar de residencia.

Personas que utilizan *internet* para encontrar información, interesadas en el arte y la historia; que se divierten visitando parques recreativos,

otros museos, el zoológico, cines, teatros, centros comerciales (Tikal Futura, Miraflores, Próceres, Pradera), Zona Viva, Cuatro Grados Norte, el centro histórico y asistien a conciertos.

Ven televisión: incluyendo canales nacionales (3, 7, 11 y 13), y de cable (*Discovery, History Chanel*, HBO, Cinecanal, *Cartoon, Disney*, entre otros). Leen diarios como *Al Día, Prensa Libre, Siglo XXI* y *el Periódico*.

Frecuentan restaurantes como Pollo Campero, *McDonald´s, Dominos*.

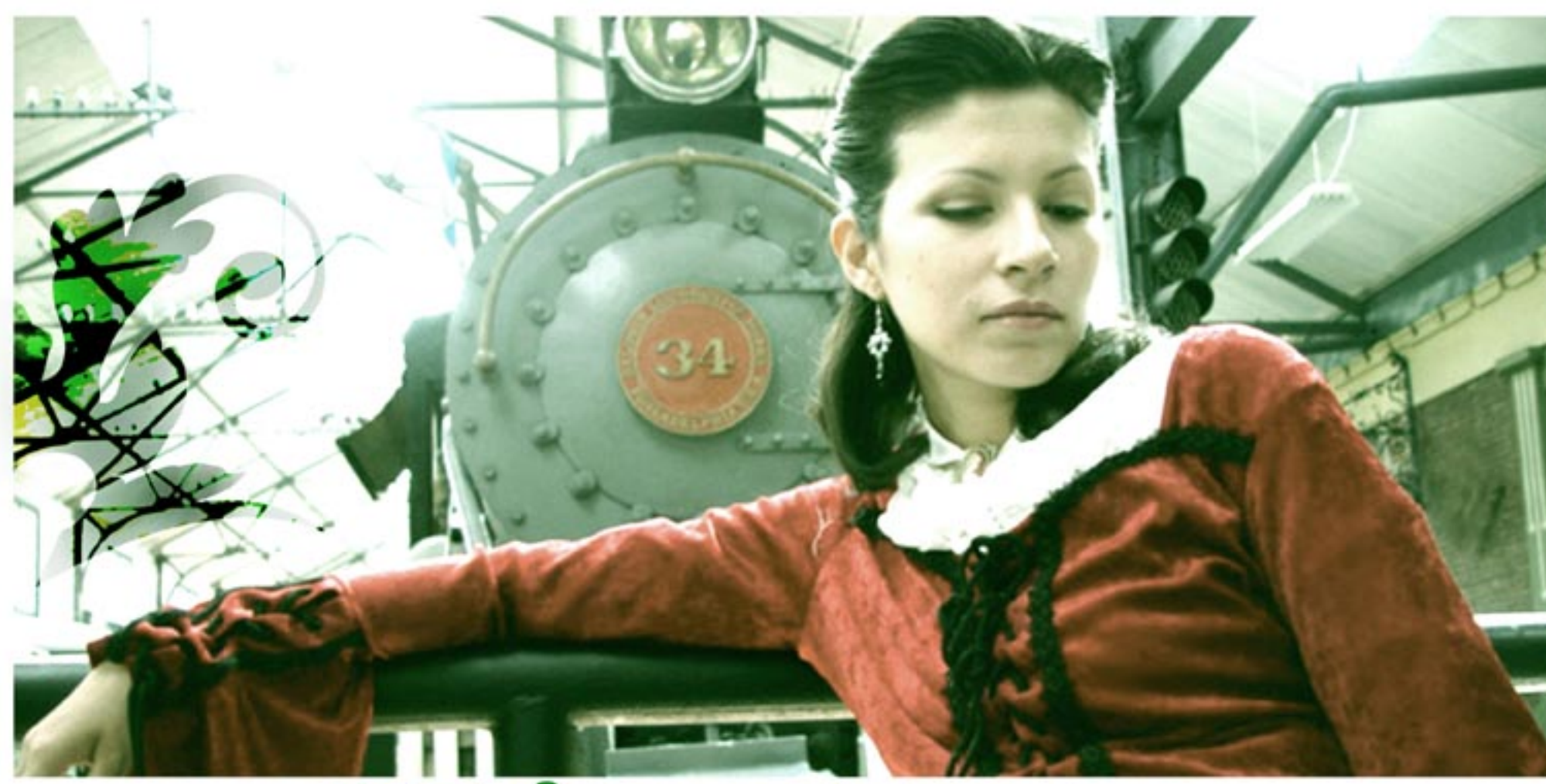

Capítulo 3 Conceptos fundamentales

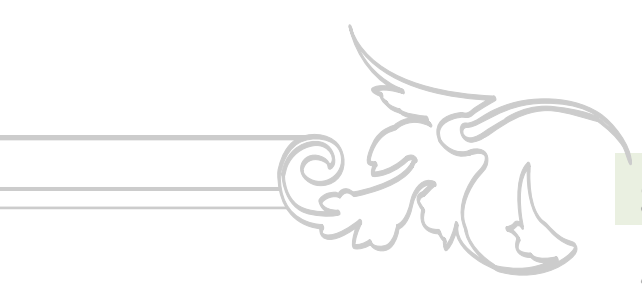

### **3 Conceptos fundamentales**

#### **3.1 Museo del Ferrocarril**

En el año 2003, por acuerdo, se nombra una comisión especial para la creación del Museo del Ferrocarril de Guatemala.

El día 23 de mayo de 2003, se inician los trabajos preliminares, rescatando piezas y documentos históricos, para la creación del Museo del Ferrocarril en la Ciudad de Guatemala.

El 8 de enero de 2003, se inaugura el Centro Cultural FEGUA, que incluye el Teatren y todo el Complejo Cultural en la Estación Central. **1**

El Museo del Ferrocarril de Guatemala, se crea como un Centro Cultural, con el objetivo de convertirse en el centro fundamental para el conocimiento de la Historia del Ferrocarril en Guatemala y la preservación de los testimonios del pasado. No se limita a ofrecer una visión nostálgica y evocadora, sino que intenta mostrtar las claves para el entendimiento y comprensión de los procesos venideros.

1. Samayoa Miguel Ángel. **Historia del Ferrocarril en Guatemala,** pág. 27.

2. Trifoliar Institucional, Museo del Ferrocarril de Guatemala En sus espacios muestra la influencia del ferrocarril en el desarrollo social, cultural y económica de Centroamérica y Guatemala.

El visitante encontrará en el museo locomotoras de vapor, locomotoras diésel,

vagones: de carga, de pasajeros; de primera, segunda clase y presidenciales, *cabooses* o *boxes* de carga, motores de vía, restaurante, bicicletas de vía y otros equipos ferroviarios. Además en la Sala Museográfica se encuentra una serie seleccionada de objetos que forman parte de la colección de bienes muebles, de la empresa Ferrocarriles de Guatemala (FEGUA), representadas en dioramas, apoyados por fotografías y objetos varios, los cuales se exponen en cierta medida el que hacer de la *International Railways of Centrral America* (IRCA).

Ha albergado instancias ferroviarias y culturales internacionales como la asociación Latinoamericana de Ferrocarriles y la Casa de la Cultura de los Angeles, California.

Las exposiciones temporales y actividades afines como conciertos, seminarios y obras de teatro, han logrado espacios importantes en el ámbito nacional e internacional. **2**

#### **3.2 Museos**

Los museos son los lugares destinados para el estudio de las ciencias, las letras y las artes. En los museos, se guardan objetos notables de

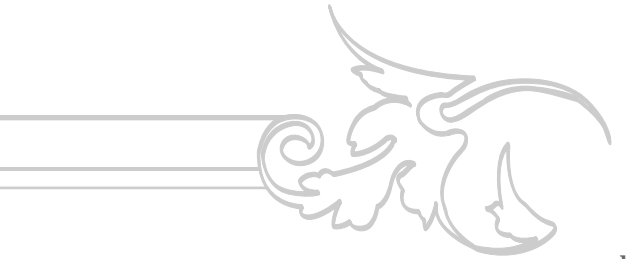

diferentes épocas pertenecientes a las ciencias y las artes; como pinturas, medallas, máquinas armas, etc.

Entre los griegos, la voz *mouseion* designaba todo lugar o templo consagrado al culto de las Musas. Más tarde, Tolomeo Filadelfo dio ese nombre a la célebre institución que fundó en Alejandría en el 280 antes de Cristo, para mantener el culto de las letras y la filosofía. La fundación de los primeros museos, en el sentido moderno del término, data del Renacimiento, cuando el interés por todo lo relativo a la antigüedad grecoromana dio origen al deseo de reunir sus restos materiales. La primera colección de este tipo fue la organizada bajo la inspiración de Cosme I de Médicis, en Florencia. Su ejemplo fue pronto imitado por otros grandes personajes que dedicaron a ello grandes sumas. Buena parte de los grandes museos europeos fueron en su origen colecciones privadas, donadas más tarde al estado o adquiridos por éste. **1**

Los museos, son elementos didácticos y educativos, factores de turismo y centros que coadyuvan para la correcta utilización del tiempo libre y el ocio, y cuya finalidad es conservar los bienes culturales depositados en ellos, ya que de no ser así, darían lugar a la pérdida de importantes bienes culturales, que es necesario conservar para transmitirlos a próximas generaciones. **2**

#### **3.3** *Internet*

El uso del *internet* va más allá de resolver problemas de comunicación, ya que ha pasado a formar parte del lenguaje universal de la sociedad desarrollada.

Comercialmente hablando, se considera al *internet* como una poderosa herramienta de *marketing*, por todos sus beneficios: crear nuevos clientes mediante información detallada, análisis y comparación de productos y facilidad y bajo costo de su comercialización, traducido en menor inversión de tiempo y dinero. Pero además de ser una excelente herramienta en el comercio, los usuarios particulares, además del correo electrónico, tienen acceso a los bancos de información, documentos, noticias y publicaciones, teniendo también acceso a diversas opciones de juego y ocio. El comercio en la red se halla ante un receptor vinculado emocionalmente con lo que desea, pero interesado en ampliar sus conocimientos. Por ello, la estrategia persuasiva debe basarse en elaborar un mensaje centrado en una expresión concreta de las características y ventajas del producto.

#### 1. Diccionario Enciclopédico Quillet, tomo 6, pág. 314.

2. Gratiniano Nieto, **Panorama de los Museos Españoles**, pág. 12

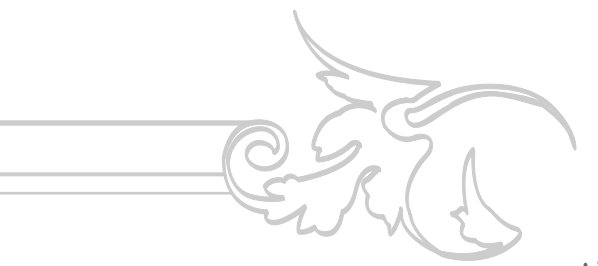

Al diseñar un entorno visual interactivo, debe tenerse en cuenta que la disposición de información en pantalla y el desarrollo del código de navegación faciliten el acceso a la información. El navegante debe experimentar una sensación de fluidez en la lectura de los contenidos. **1**

**3.4 La** *web*

La *web* es el medio por el cual cualquier persona utilizando un simple programa, puede a cualquier hora y en cualquier lugar del mundo, acceder a información, desde su computadora. Con la *web* las personas pueden encontrar mucha información, mediante páginas electrónicas. **2**

Uno de los errores más graves en el diseño en *Internet* es la lentitud en la identificación del emisor debida a una excesiva acumulación de información en la pantalla, pues se da prioridad a la cantidad de servicios frente a la identidad de quien los ofrece. En un intento de mostrar las ventajas que supone el acceso a la red, se condensan en una misma página multitud de servicios complementarios. Lo que en un primer momento puede significar un mayor número de visitas es, finalmente, motivo de desconcierto y de desinformación. La falta de claridad hace difícil comprender cuál es la verdadera intención de la *web* y cómo navegar en ella.

Al no tener la seguridad de que sus expectativas se vayan a cumplir, y la falta de inmediatez que espera el navegante provoca el abandono de la página.

El tipo de contenidos y los objetivos del emisor (informativo, comercial, divulgativo, cultural o de entretenimiento) deben verse reflejados en la organización de la página y en el modo de acceder a ella. La relación de datos, los apartados, las relaciones existentes entre ellos y las informaciones comunes o complementarias que mantengan, tienen que marcar las pautas de la organización y jerarquización que determinan el nivel de interactividad que tendrá el destinatario. **3**

#### **3.5 www**

Es un conjunto de servicios hipermediales, ofrecidos en todo el mundo a través de internet, constituyen lo que se llama www (*World Wide Web* o telaraña de cobertura mundial).

Para acceder a www, basta con un computador, una conexión a *internet*, y algún programa que

1. Rafael Ráfols y Antoni Colomer, **El Diseño Audiovisual**, págs. 111, 112, 114.

2. tejedoresdelweb.com

3. Rafael Ráfols y Antoni Colomer, **El Diseño Audiovisual**, pág. 114.

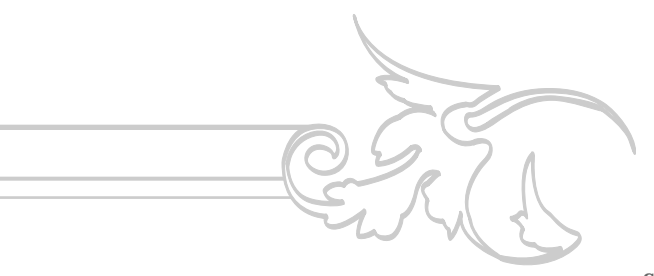

sirva para conectarse a los distintos servidores www, como *NetScape*, *NCSA-Mosaic*, *MS in Internet Explorer, Lynx*, etc.**1**

**3.6 ¿Cómo funciona el WWW?**

El www está basado en un modelo clienteservidor, utilizando el protocolo HTTP: *hypertext transfer protocol*. Una computadora funciona como el servidor ofreciendo la información hipermedial, y otro como cliente, recibiéndola.

La computadora que actúa como servidor, debe estar corriendo un programa especial, llamado httpd *(hyper-text transfer protocol daemon)*, que es capaz de recibir los requerimientos de información y atenderlos. La computadora que actúa como cliente, solamente necesita el programa (*NetScape, Mozaic,* etc.).

Cuando se le indica al cliente que se conecte a algún servicio en la *web*, envía una señal a la computadora adecuada solicitando la información. El servidor la recibe y contesta el requerimiento, enviando lo solicitado.

Para acceder al www, basta con una computadora conectada a *internet*, y alguno de los programas que sirven para conectarse a los distintos servidores www, como *NetScape, NCSA-Mozaic, MS internet explorer, Lynx, etc.2*

#### **3.7 Los servidores**

Los servidores donde se alojan las páginas *web* son computadoras con algún sistema operativo y un programa llamado servidor *web*, que es el encargado de suministrar los archivos (páginas, gráficos entre otros) que los usuarios navegantes solicitan y de ejecutar los programas del servidor. **3**

#### **3.8 el dominio**

El dominio es el nombre que utiliza la empresa para identificarse en *Internet*. Este dominio muchas veces se logra que sea el mismo del nombre de la empresa, pero muchas veces se tiene el inconveniente de que el dominio ya ha sido registrado por otro usuario o por otra empresa y que puede o no estar en uso. **4**

**3.9 El hospedaje**

El hospedaje es el alquiler de un espacio físico en un servidor localizado fuera de sus oficinas o empresa.

No hay que preocuparse por conexiones, servidor, capacidad, memoria, rapidez, seguridad y cualquier otro aspecto técnico. **5**

#### 1. tejedoresdelweb.com

#### 2. Idem

3. Sofía Posada y Ana Ramos, **Diseño y constrtucción del sitio web de la UNOP**, pág. 9

4. Idem

5. Idem, pág. 10

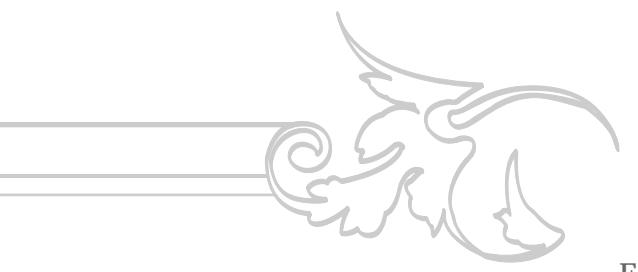

Es recomendable hacerlo en servidores poderosos, seguros, estables y de alto rendimiento. Las conexiones deben ser estables, continuas y rápidas. Esto garantiza el servicio de sitio *web* al 100%, con la responsabilidad de mantener la privacidad de cada cliente. **1**

**3.10 Sitio** *web*

Un sitio *web* está compuesto por un conjunto de páginas; éstas pueden ser estáticas o dinámicas. Para crear páginas dinámicas es indispensable utilizar programación y en algunas ocasiones utilizar bases de datos, para la actualización de información o para prestar un servicio. **2**

**3.11 Arquitectura de sitios web**

Se considera la arquitectura del diseño típico de los sitios *web*. La primera página de un sitio se denomina página principal. Es la página principal del sitio, la que introduce al contenido de éste. Es frecuente que en la página principal hayan enlaces a las páginas de varias secciones o divisiones de la compañía; y en éstas suelen haber más enlaces hacia información más detallada. Tal estructura es jerárquica como se muestra en la siguiente gráfica. **3**

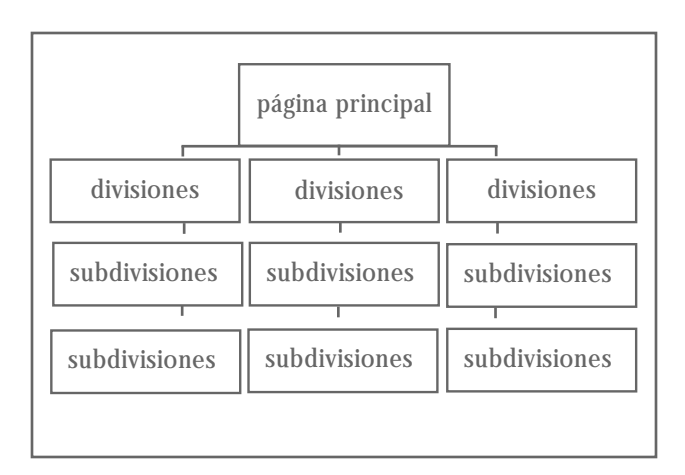

#### **3.12 La navegación**

La pantalla es el espacio en el que se produce el intercambio de información con el usuario. La navegación rompe la linealidad en la lectura con importantes consecuencias a nivel formal. La capacidad del lector para ir escogiendo su propio itinerario obliga a desarrollar un sistema de enlaces y señalización que le indique cuál es su posición respecto a todo el volumen informativo. Tipografía, flechas, códigos de color o pictogramas pueden ser utilizados como indicadores.

En su primer contacto, el visitante no tiene por qué conocer todo a lo que puede acceder.

1. . Sofía Posada y Ana Ramos, **Diseño y constrtucción del sitio web de la UNOP**, pág. 10

2. Idem, pág. 12

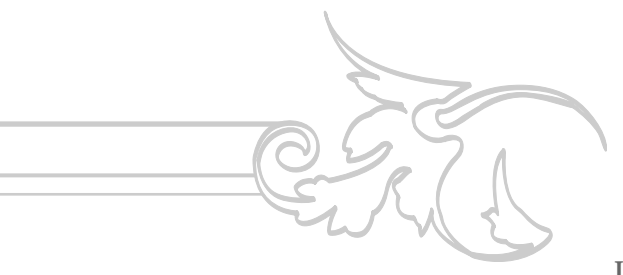

La claridad facilitará la lectura rápida y la comprensión, y aportará la confianza suficiente para adentrarse en la información. En páginas sucesivas, puede ir aumentando la cantidad de imágenes y textos centrados en los intereses del visitante. El conocimiento de la normativa de funcionamiento de la navegación puede ser progresivo pero no extremadamente complejo.

Para un mejor reconocimiento de los indicadores del sistema de señalización, y gracias a las posibilidades de animación y cambios de color, pueden buscarse en el propio entorno del destinatario o en los contenidos del sitio elementos que funcionen como señales de navegación. **1**

#### **3.12 El diseño en la pantalla**

Existen dos posibles formas de estructurar la pantalla en los mensajes audiovisuales: la diagramación pautada y la composición libre.

Si el sitio es estrictamente informativo, una pantalla con una distribución ordenada y racional facilitará el proceso de lectura. En caso contrario, la búsqueda de la máxima emotividad aconsejará una composición menos rígida, basada en el equilibrio visual a partir de de los propios elementos.

El principal objetivo en la disposición de los elementos visuales en la pantalla, es la coherencia visual. El lector sólo podrá dirigir su mirada hacia un punto concreto. Una simultaneidad de efectos producirá la sensación de desorientación, pero una muestra lógica permitirá una mejor lectura.

Los principales recursos gráficos por usar son la tipografía, el color y los efectos. La presencia de titulares es necesaria para recordar el apartado informativo en el que se halla el navegante. Los atrtibutos de tamaño, color y familia tipográfica son elementos de significación que contribuyen a esta función. Deben evitarse los textos y párrafos excesivamente largos debido al cansancio que provoca la lectura directamente en la pantalla. Igualmente, con el fin de obtener un buen nivel de legibilidad, no es aconsejable la superposición de textos largos sobre imágenes o ejemplos excesivamente complejos.

El color, con su gran potencial en la creación de códigos visuales, es de gran importancia la concepción de identidad del conjunto y en la estructuración de contenidos, indispensable para crear recorridos visuales que ayuden a la navegación. Los códigos de colores deben ser fáciles y permitir una rápida familiarización con ellos. Los cambios de color pueden ser un claro indicador de la ejecución de cualquier 1. Rafael Ráfols y rí**gida, basada en el equilibrio visual a partir de** fáciles y permitir una rápida familiarización con Antoni Colomer, El de los propios elementos.<br>Diseño Audiovisual, de los propios elementos. **El de el** 

Antoni Colomer, **El Diseño Audiovisual**, págs. 111, 112, 114.

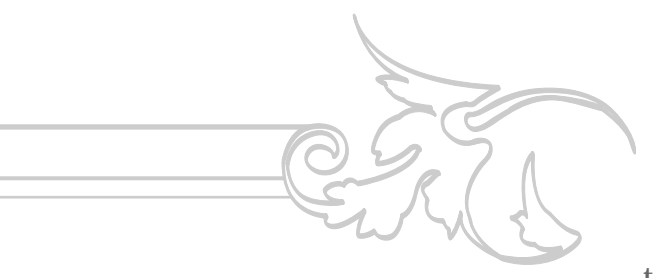

tipo de orden.

Para que resulten eficaces, los efectos deben tener una clara justificación. En ellos deben encontrarse los motivos principales que llevan a la elección de una u otra solución. Su complementariedad con el resto de elementos gráficos los integrará en el aspecto formal del conjunto con naturalidad.

La utilización de sonidos puede ser un recurso amable y con humor que consiga hacer más agradable la visita. Su presencia puede reforzar el impacto de un efecto, además de indicar en qué punto de la pantalla tiene que centrarse la atención. **1**

#### **3.14 Museos virtuales**

Para Cristóbal Macías, en su artículo: Museos en la red, publicado en la página: www.anmal.uma.es/ anmal/museosenlared.htm, el nuevo concepto de museo: el museo virtual o el museo en línea, tiene una filosofía muy simple: poner a disposición del público, sin limitaciones de horario, geográficas, unos determinados contenidos constituidos por imágenes digitalizadas con algún tipo de calidad y explicaciones teóricas sobre las mismas, en un entorno gráfico atractivo y que permita una navegación fácil y amena a través de los hipervínculos.

Otra característica del museo virtual, es que debe tener asegurada su permanencia en el tiempo, renovándola constantemente, tanto de diseño como de contenidos, ya que de no ser así sería únicamente una muestra virtual. Por lo anterior, basta con disponer de espacio en un servidor *web*, un pequeño equipo informático que se ocupe del diseño y mantenimiento del sitio, otro equipo de personas encargadas de los contenidos y, si es posible, el apoyo de una institución que respalde económicamente y de prestigio al proyecto.

Hay varios tipos de museo virtual: pero los que son delegaciones electrónicas de los museos convencionales, se suelen concebir como una especie de reclamo publicitario para atraer al museo real a cualquier visitante potencial que ha tenido su primer contacto con sus colecciones a través de la pantalla de su computadora. Es común que estos museos incluyan en la página información sobre sus horarios de apertura y cierre, el precio de la entrada así como indicaciones de cómo llegar al museo. La historia del museo, sus colecciones o la estructura del edificio, también forman parte de estos. Los más importantes, tienen tiendas virtuales donde, previo pago con tarjeta de crédito, se puede adquirir cualquier clase de recuerdo. **2**

Rafael Ráfols v Antoni Colomer, **El Diseño Audiovisual**, págs. 116, 117.

2.anmal.uma.es/anmal/m useosenlared.htm

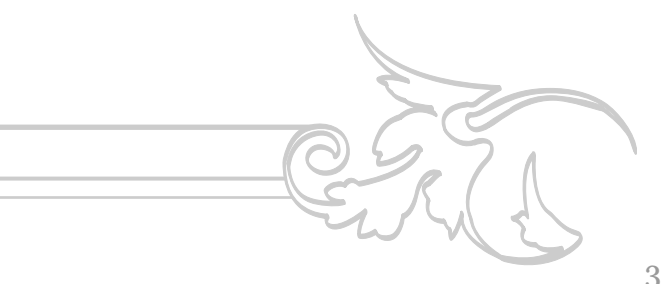

#### **3.15** *Flash*

*Flash* es un programa que es capaz de crear y reproducir presentaciones multimedia para la *web* creando archivos livianos y fáciles de realizar. Gracias a estas características, Flash es, hoy en día, el estándar de la industria de animaciones vectoriales en el *web*. **1**

**3.16** *Art Déco*

(*Arts décoratifs*) Estilo referido al ámbito de las artes decorativas, que surgió en la década de 1920 en contraposición al modernismo. El Art Déco recibe influencias del cubismo, el fauvismo y el arte africano. **2**

#### **3.17 Artes Decorativas**

La evolución de las artes decorativas durante el siglo XIX recogió en cierta manera la tradición que había desarrollado el hedonismo rococó para revertirla, y entendió la belleza de los objetos cotidianos como la aproximación del arte a la vida. La estetización de ésta mediante la consideración de que todos los objetos que rodearan a la gente debían ser obras de arte, es uno de los principales argumentos de la actitud creativa de finales de siglo y se puede entender como la voluntad de huir de la fealdad que la mecanización había provocado o podía provocar. **3**

#### **3.18 Tipografía**

En su uso, intervienen multitud de variables que requieren un proceso de aprendizaje. A la complejidad formal de cada letra, se añade el hecho de que todas ellas forman parte de un programa que engloba todo el abecedario y otros signos, a las que se le pueden añadir otras variables (como el grosor de la letra) que multiplican el número de abecedarios, lo que da lugar a familias tipográficas.

La elección de la tipografía está determinada por la finalidad comunicativa, ya que implica el rechazo de muchas otras opciones. El control de todas sus variables es lo que proporciona la posibilidad de su adecuación.

Antes de usar una tipografía hay que conocerla bien.

La tipografía permite un trabajo de una riqueza enorme y es una fuente inagotable de recursos creativos a la que continuamente se le encuentran nuevos usos y aplicaciones. Pocos elementos hay en el diseño audiovisual que sean tan útiles y flexibles como la tipografía. **4**

#### 1. tejedoresdelweb.com

2. **El Mundo del Arte**, pág. 114.

#### 3. Idem.

4. Rafael Ráfols y Antoni Colomer, **El Diseño Audiovisual**, págs. 44, 45.

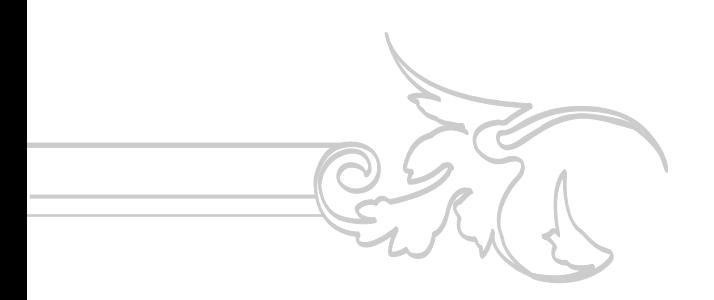

El color es básicamente emotivo y posee un gran poder de atracción visual. Es un medio de transmisión visual muy potente porque estimula fuertemente los sentidos, especialmente cuando se encuentra en un estado puro. Tiene capacidad comunicativa, ya sea por tener significados asociados o porque una determinada combinación de colores nos transmita determinadas sensaciones: alegría, sobriedad, etc. **1**

1. Rafael Ráfols y Antoni Colomer, **El Diseño Audiovisual**, págs. 44, 45.

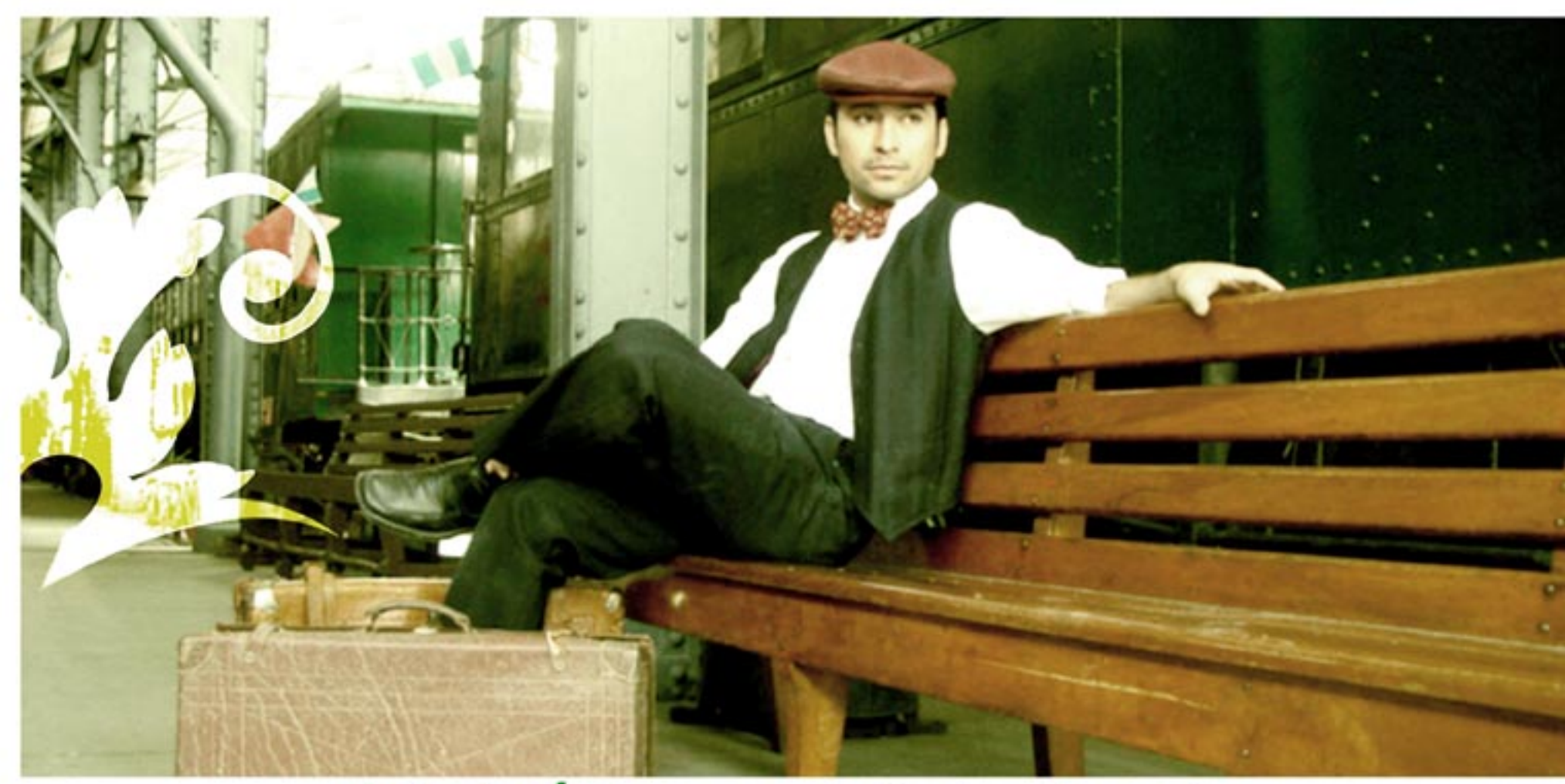

# Capítulo 4 Concepto de diseño y bocetaje

**El tren te transporta....**

...a otro tiempo, a otro lugar, al museo del ferrocarril.

Transportarse por medio de un sitio *web* y/o de un paseo virtual, al museo del ferrocarril, pero también a su historia, piezas, sala y diferentes actividades que se realizan dentro de este centro cultural.

Este sitio será el medio por el cual las personas se transportarán en el tiempo a la época en la que se viajaba en tren y llevará a sus visitantes a diferentes destinos.

### **4.1 Concepto creativo 4.2 Diagrama de flujo**

Luego de determinar el concepto creativo y antes de iniciar el bocetaje, se elaboró un diagrama de flujo o de navegación, esto para poder desarrollar mejor el sitio.

Luego se inició el proceso de bocetaje, desde el inicio se determinó realizar el diseño con una mezcla de estilos moderno y antigüo.

El estilo antiguo por tratarse de un museo que muestra al público piezas como locomotoras a vapor además de tener en su Sala Museográfica una gran cantidad de piezas de la época en la que el tren llegó a Guatemala, y el estilo moderno por tratarse de un Museo joven que abrió sus puertas en el año 2003 y por ser una institución que no quiere únicamente mostrar una imagen nostálgica, sino partir del pasado para comprender el presente y encontrar soluciones a problemas actuales.

A continuación se presentan el mapa del sitio y todos los bocetos que se realizaron antes de escoger el diseño final.

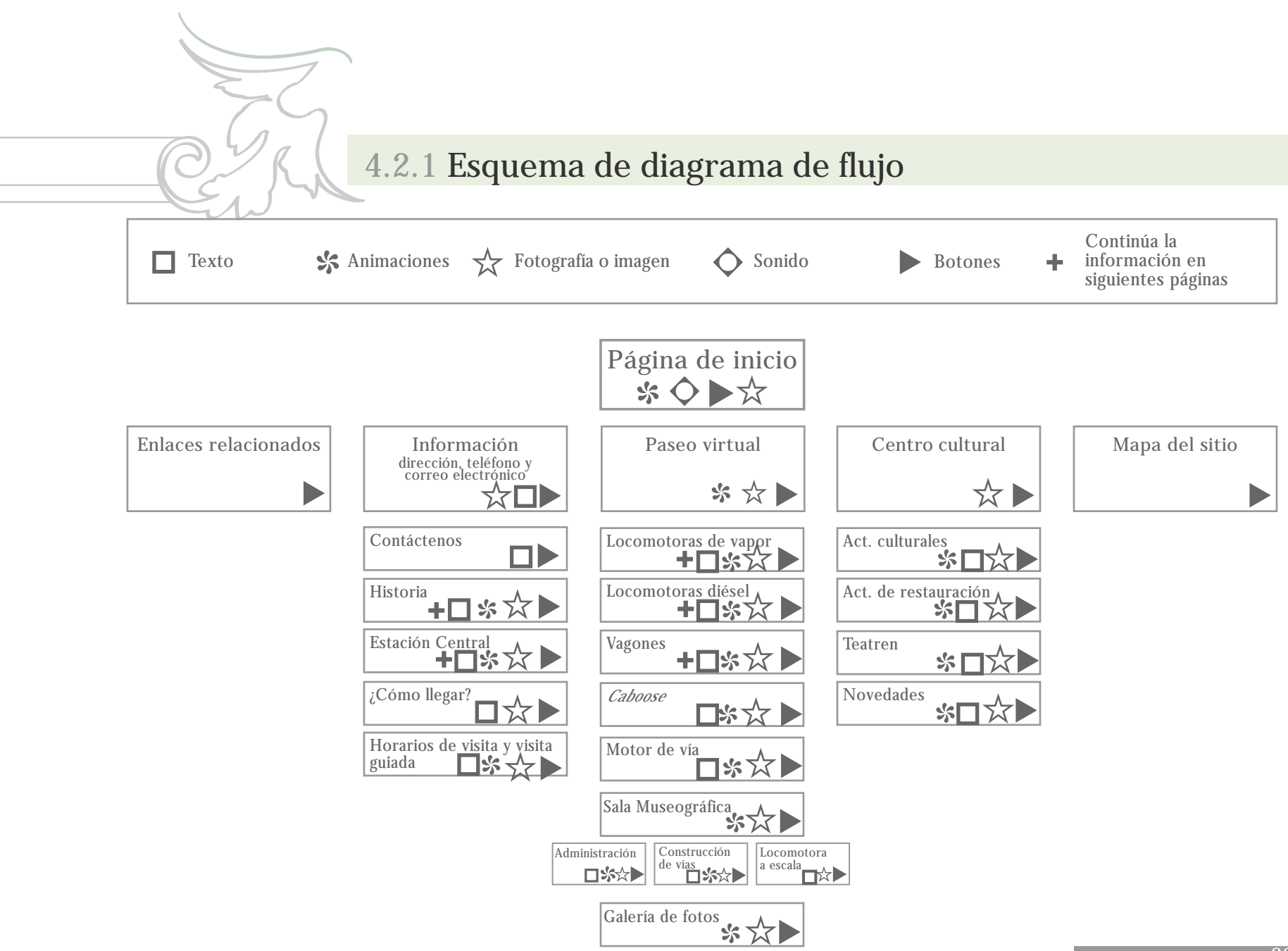

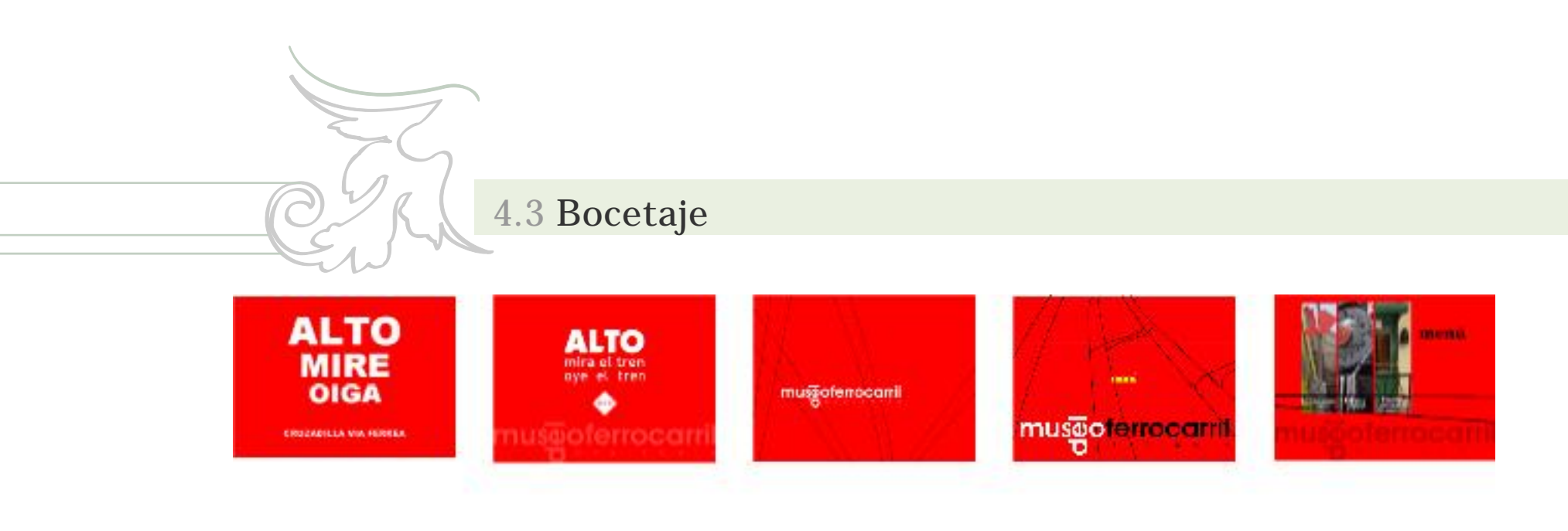

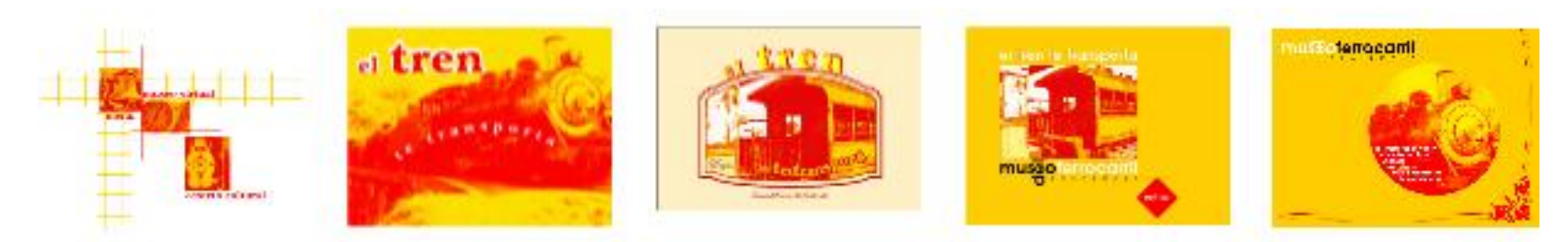

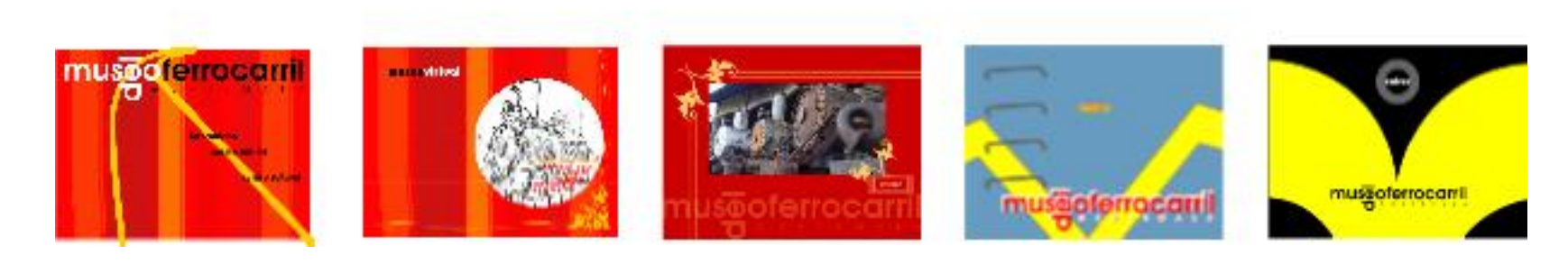

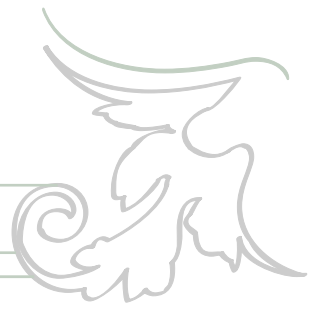

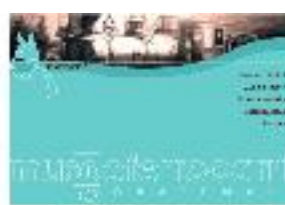

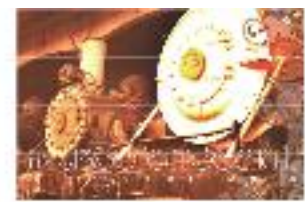

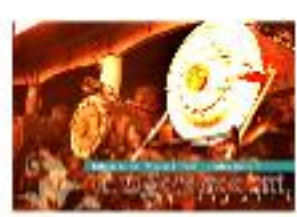

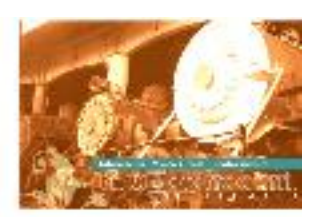

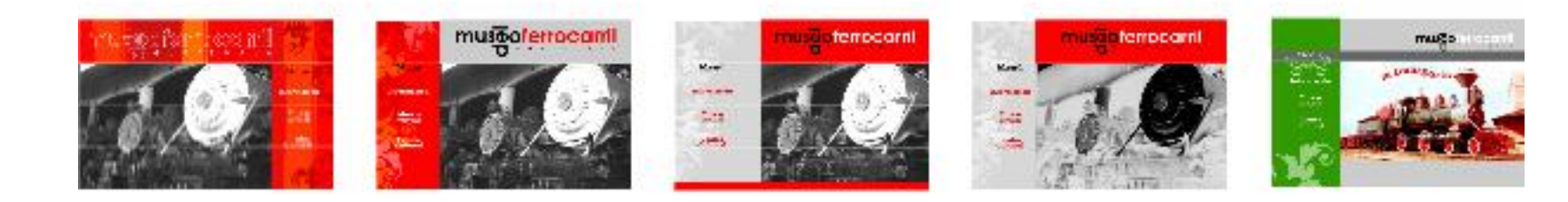

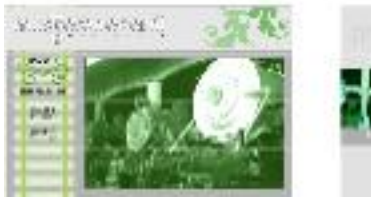

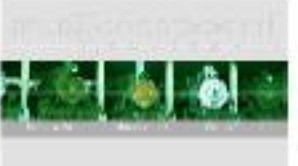

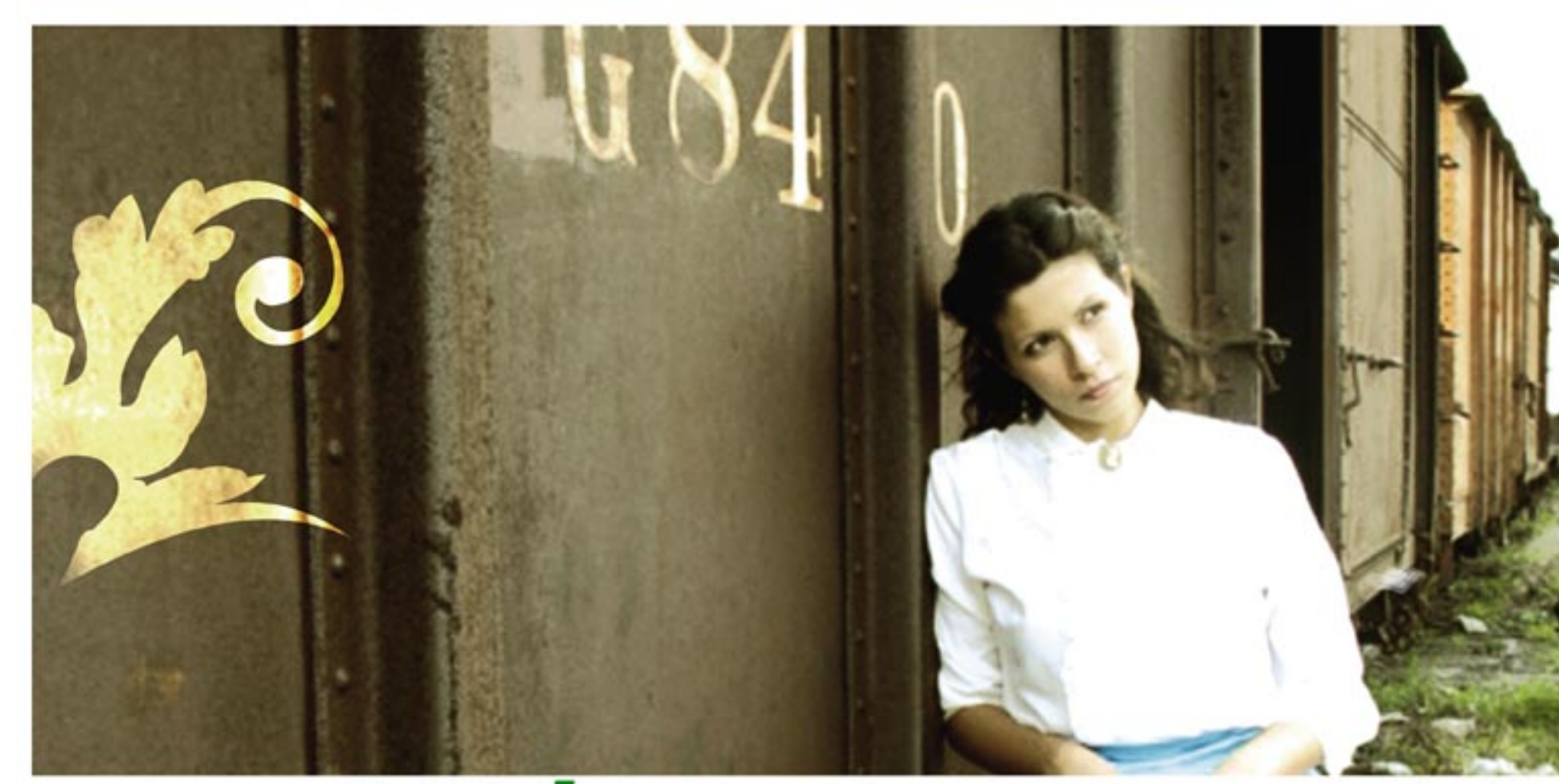

Capítulo 5 Comprobación de eficacia y propuesta final

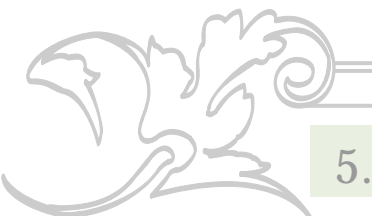

### **5.1 Comprobación de eficacia**

Para comprobar si el sitio *web* y paseo virtual del Museo del Ferrocarril de Guatemala, es adecuado a las necesidades de comunicación, se utilizó el método de la encuesta.

Se escogió una muestra de quince personas, divididos en tres grupos de cinco personas cada uno: el primero, trabajadores del museo; el segundo, usuarios de internet; y el tercero, diseñadores gráficos.

Todos los anteriores, son hombres y mujeres, entre 19 y 50 años de edad.

El resultado de la comprobación de eficacia se presenta a continuación.

Para verificar la eficacia y rapidez del sitio en *internet*, se subió en la página *freewebs.com*, donde se pudo comprobar que el sitio carga con rapidez.

La siguiente gráfica nos muestra que el 100% de los encuestados considera atractiva la página de inicio del sitio *web* del Museo del Ferrocarril. Les llama la atención entrar al sitio sólo con ver la página de inicio y creen que los temas desarrollados en el sitio son de interés. (preguntas 1, 2, 3)

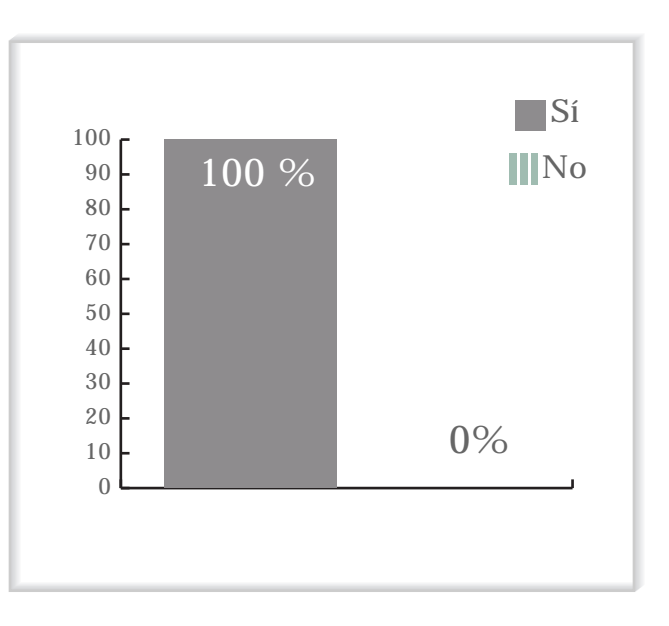

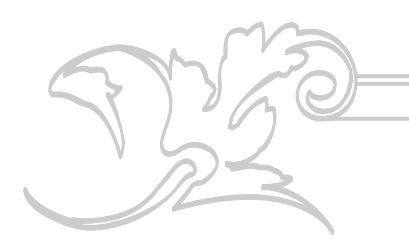

La gráfica que se presenta a continuación, muestra que para cuatro de los encuestados(26.67%), la información desplegada en cada página del sitio, no es suficiente, ya que son aficionados al ferrrocarril. Once de los informantes (73.33%) consideraron suficiente la información.

La siguiente gráfica muestra que el cien por ciento de los encuestados opina que las fotografías utilizadas en el sitio les parecen atractivas.

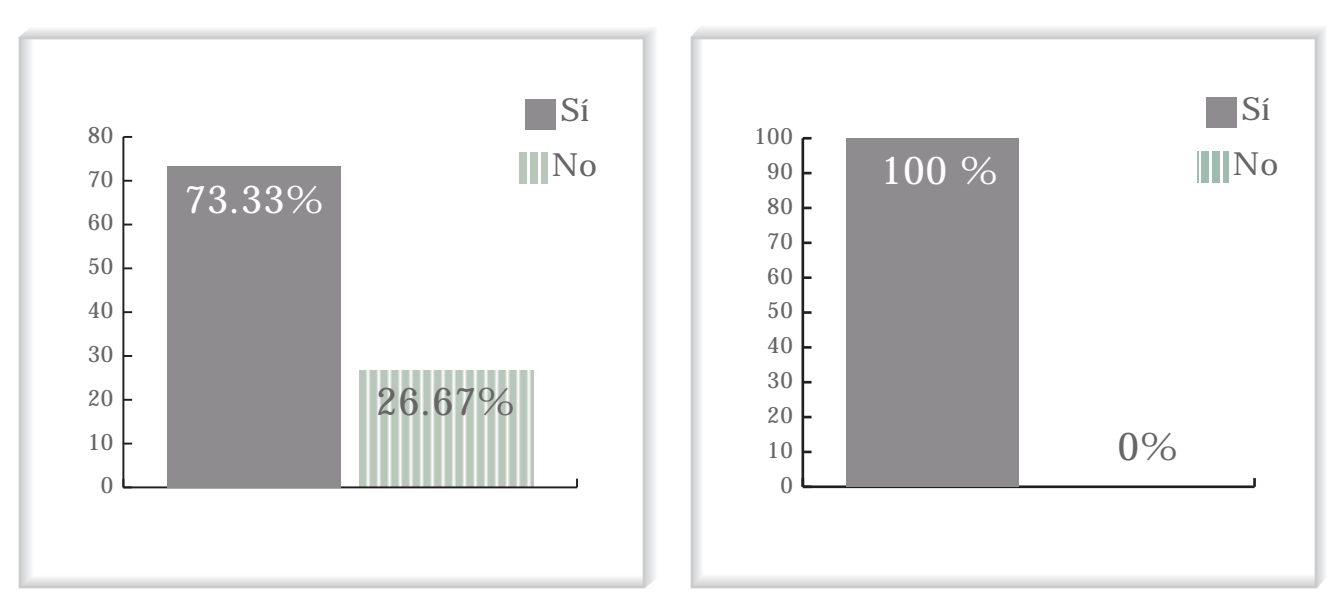

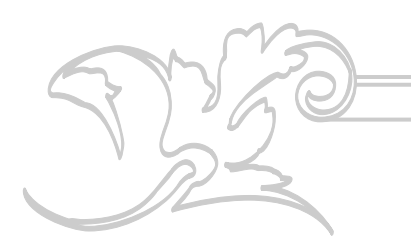

Para uno de los encuestados (6.67%), el tamaño de los textos no es legible; pero para el los otros catorce informantes (93.33%), el texto sí es legible.

Sobre la comprensión de la navegación, uno de los encuestados(6.67%) respondió que no comprendía la navegación; sin embargo los otros 14 (93.33%) encuestados afirmaron comprender la navegación.

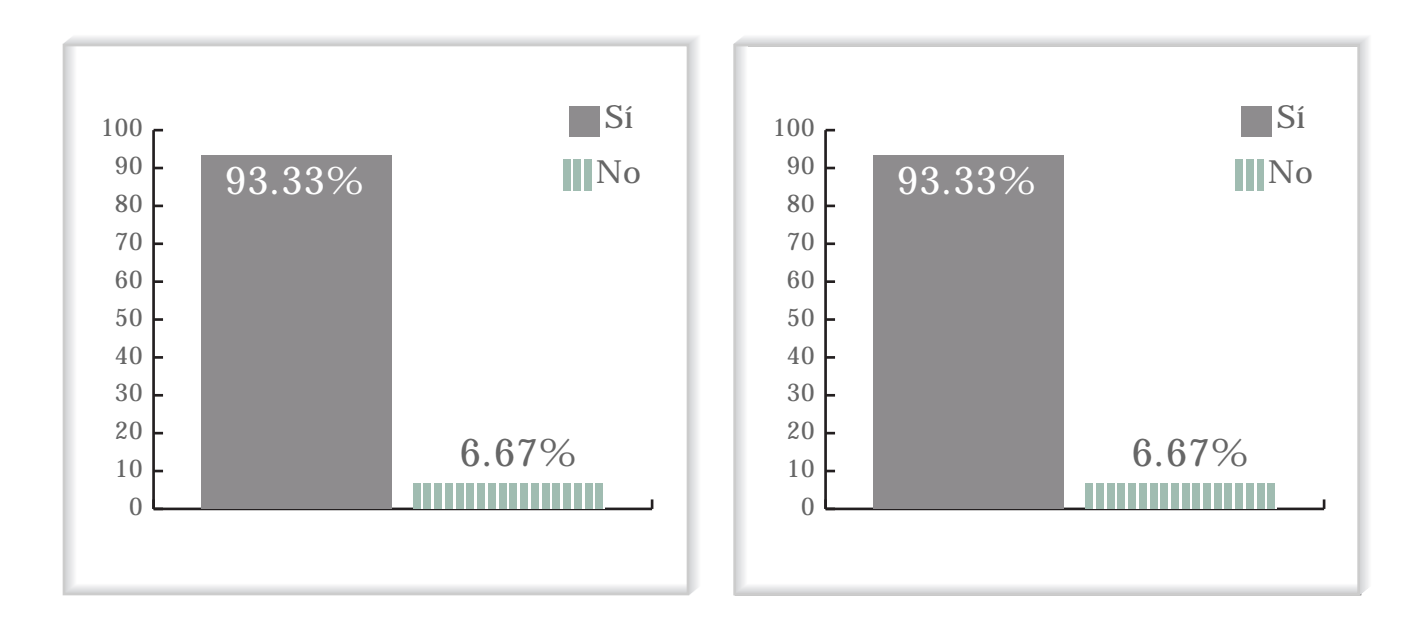

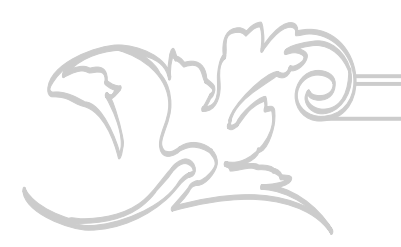

La siguiente gráfica muestra que a uno de los encuestados (6.67%) no le gustaría visitar el museo luego de navegar en el sitio, ya que el tema ferroviario no es de su interés; pero los otros catorce encuestados afirmaron sentir interés por visitar el museo.

Respecto de las preguntas 9 y 10 los encuestados en su totalidad afirmaron que consideran intreresante el sitio y también que lo recomendarían. Toda esta información se muestra en la siguiente gráfica.

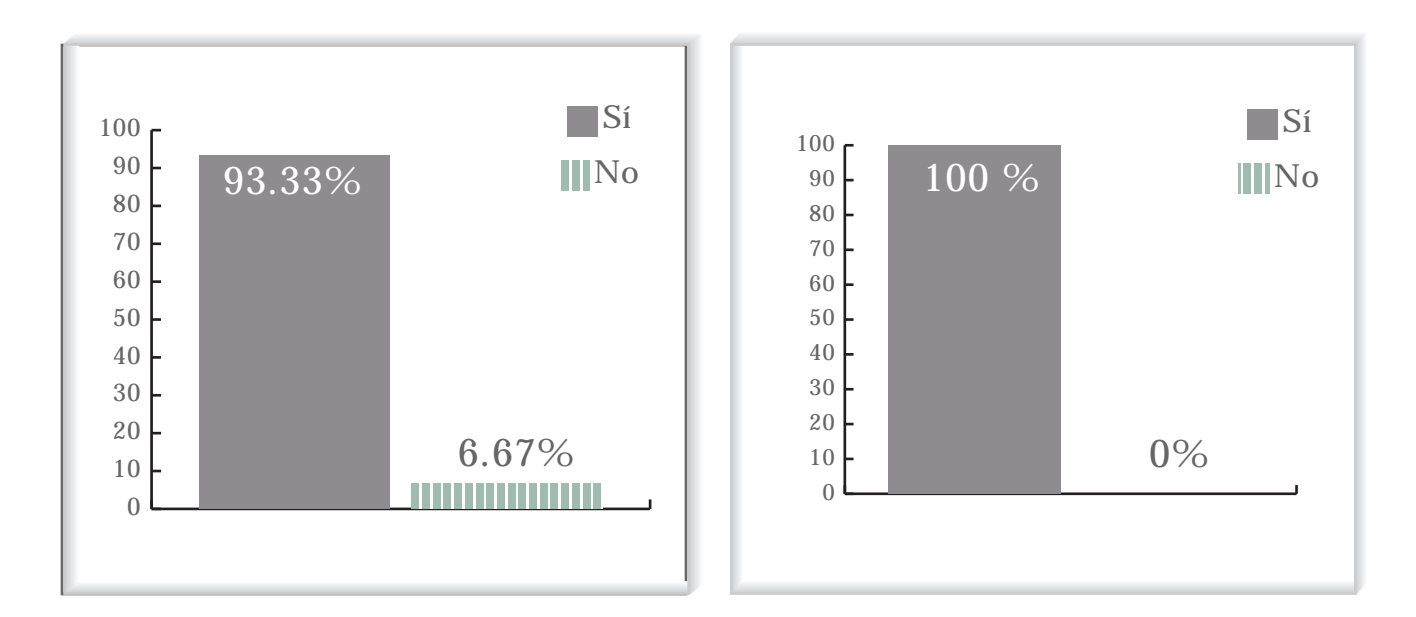

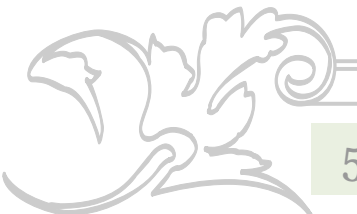

### **5.2 Propuesta gráfica final y fundamentación**

El sitio *web* y paseo virtual del Museo del Ferrocarril de Guatemala se diseñó de una forma clara y sencilla, ésto permitirá una grata visita al sitio y una sencilla navegación.

El sitio se desarrolló en español, pero por tratarse de un museo, se dejó estructurada la misma diagramación para que el cliente en su momento realice la traducción correspondiente al idioma inglés y así logre abarcar un mercado más grande.

El sitio tiene cinco enlaces principales que son:

- 1.Mapa del sitio, para que el usuario conozca el sitio y pueda navegar con mayor facilidad.
- 2.Información del Museo, donde se encuentra -información del edificio de la estación central,

-mapa de ubicación del museo (¿cómo llegar?), y

- -los horarios de visita y visitas guiadas.
- 3.Paseo virtual, es un recorrido por las piezas más importantes del museo, en la nave central y en la sala museográfica, cuenta también con una galería de fotos.

4.Enlaces relacionados, que llevan al usuario a sitios relacionados con el arte, la cultura y

los ferrocarriles.

5.Centro cultural, que contiene información de todas las actividades culturales que se llevan a cabo en el centro, además de una guía con las actividades próximas a realizarse.

En cuanto al diseño de la página, se hizo una mezcla entre lo antiguo y lo moderno, combinándose elementos ornamentales con bloques planos de color y utilización en algunos casos de fotografías de personajes vestidos de la época victoriana, que dán un toque de época al sitio.

El diseño final está inspirado en los colores de la locomotora a vapor número 204, que son grises, plateado, negro y verde.

Al final se logró integrar una imagen simple con una ornamental y decorativa, mezclandose así elementos *art déco* y elementos geometricos.

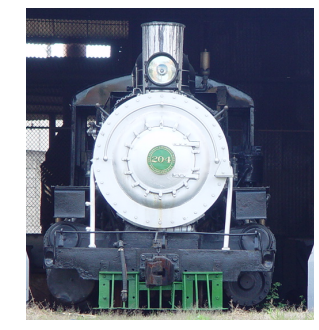

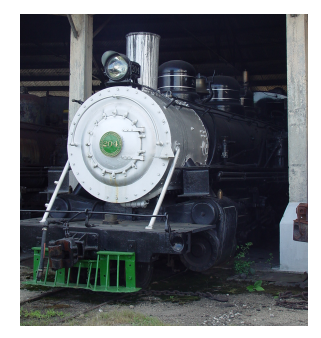

Locomotora 204.

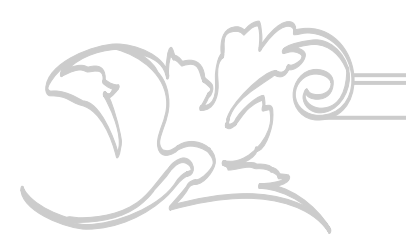

#### **5.2.1 Diagramación**

La diagramación del sitio *web* y paseo virtual del Museo del Ferrocarril de Guatemala, es muy sencilla, hace fácil la navegación y evita que la saturación de elementos en la pantalla la haga desagradable.

Para que el usuario logre captar y retener el contenido de la página, se utilizó el mínimo de texto posible y aumentó el número de fotografías, lo que hace entretenida la navegación por el sitio. Utilizando la regla de 6x6 (seis líneas con seis palabras cada una), la lectura en la pantalla no es cansada, es un sitio muy gráfico. En algunos casos se aumentó un poco el texto pero tratando de no tener más de 9 líneas en cada página y en el caso del paseo virtual, donde aparecen las cédulas de las piezas del museo, se amplió mayor el texto sin ser excesivo.

Dentro del cintillo verde que tiene los ornamentos, aparece siempre el nombre de la página, por ejemplo Paseo Virtual, para indicar al usuario en qué parte del sitio se encuentra.

Debajo del cintillo verde, se encuentra otro cintillo con enlaces de los diferentes temas que tienen las páginas, por ejemplo si el usuario se encuentra en la página principal del Centro Cultural, aparecerán en el cintillo los enlaces;

actividades, teatren y novedades para las páginas.

Los enlaces de las páginas de mapa del sitio, información, paseo virtual, centro cultural y enlaces relacionados, aparecen siempre en la parte inferior, guardando unidad con la página de inicio, logrando así que el usuario pueda ir y venir fácilmente por las páginas.

En la parte media de la pantalla aparece siempre la información y fotografías de las páginas.

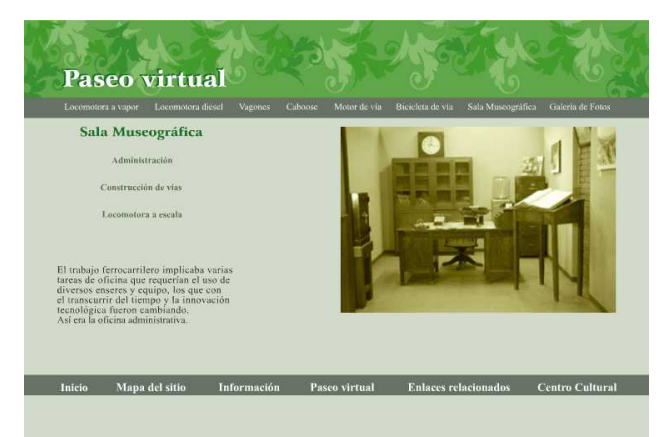

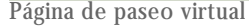

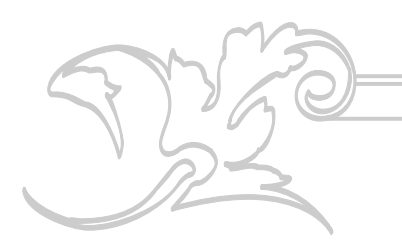

#### **5.2.2 Alfabeto de líneas**

En todo el sitio predomina la línea horizontal, que denota tranquilidad, quietud y relajación. Se utilizó en los cintillos donde se encuentran los botones, para simular los rieles del tren.

Se encuentra también la línea curva en los ornamentos del cintillo superior. Estos, le dán movimiento, gracia, ritmo y acción al sitio.

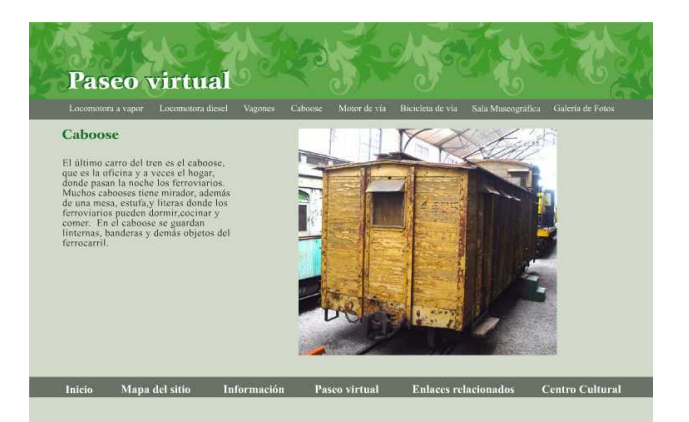

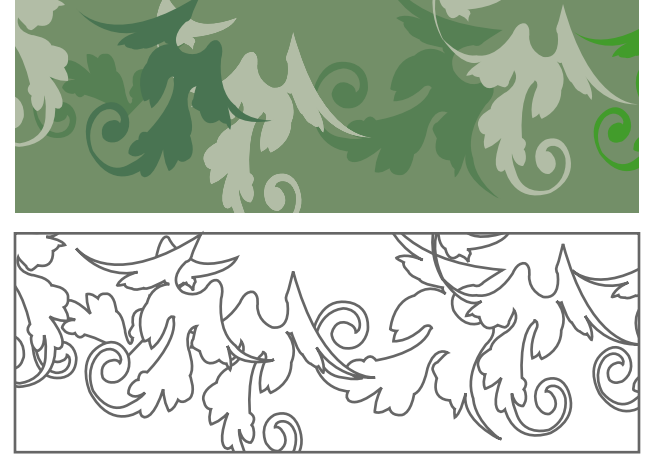

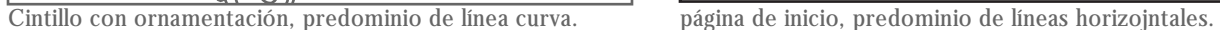

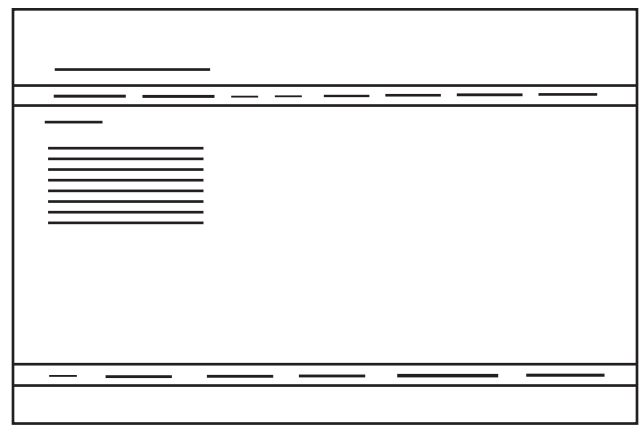

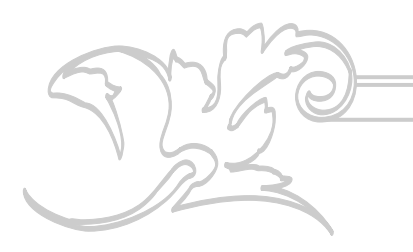

#### **5.2.3 Elementos gráficos**

En búsqueda de la mezcla de elementos decorativos y elementos geométricos, se tomó de una caja fuerte (que se encuentra en exhibición dentro del museo), parte de su ornamentación como base para integrarla al diseño del sitio. Es un elemento decorativo que no recarga el diseño.

Este ornamento se utilizó muy sutilmente en un cintillo en tonalidades de verde que se encuentra siempre en la parte superior de las páginas. Esto, además de darle movimiento, le dá dinamismo al sitio creando un balance entre las líneas horizontales y curvas.

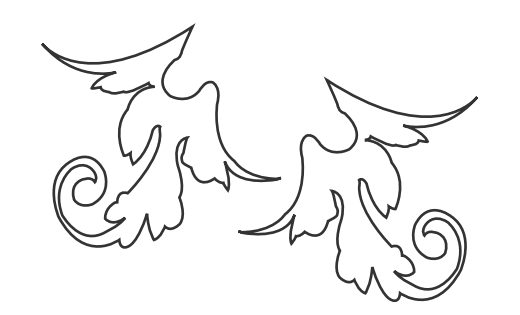

Ornamento utilizado para cintillo **Detalle Caja fuerte**.

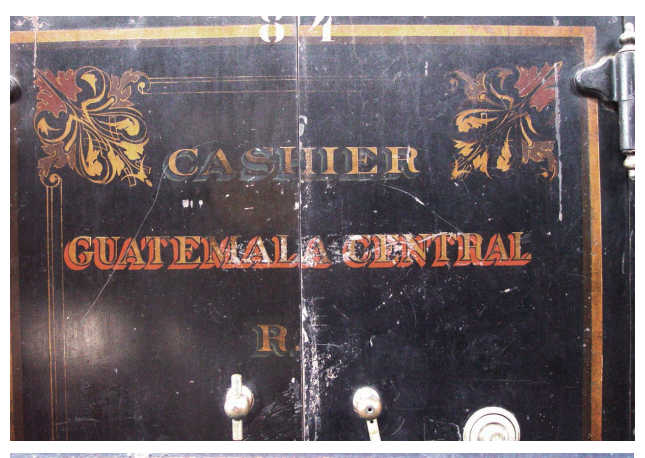

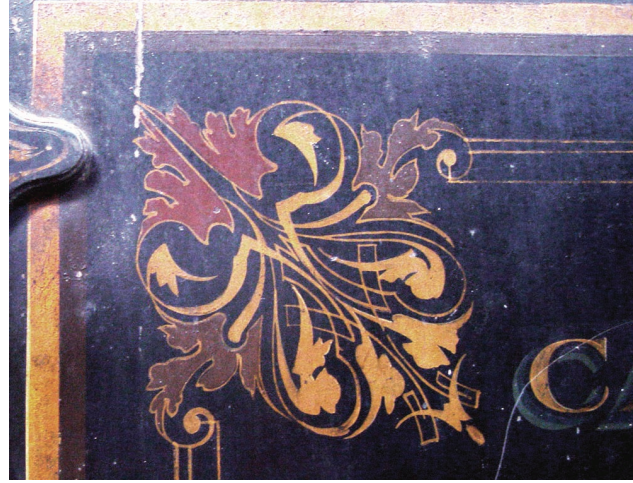

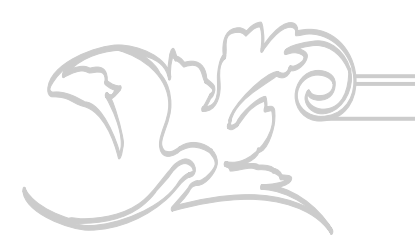

#### **5.2.4 Botones**

Dentro del sitio, hay dos tipos de botones, uno es únicamente texto, que son todos los enlaces. Estos botones, al pasar el cursor sobre ellos, se hacen más grandes permitiendo ver mejor cada uno de los textos. Todos estos botones se encuentran en un cintillo muy delgado. Se utilizó tipografía en negativo.

El otro tipo de botones son unas flechas que se utilizaban para cambiar las vías de los rieles y fueron utilizados para llevar a otras páginas del mismo tema, por ejemplo: en el caso de la galería de fotos que tiene dos páginas. Estos botones aparecen para llevar al usuario de la página de galería de fotos uno a galería de fotos dos y viceversa. También fueron utilizados en páginas que tienen más información de determinado tema, por ejemplo en la página de Estación Central, que contiene la primera etapa del edificio a principios de 1900, aparece el botón de la flecha con el texto "más" para ir a la página donde hay más información.

Estos botones tienen movimientos y, al pasar el cursor sobre ellos, se mueven hacia la derecha o hacia la izquierda y aparecen las palabras: "más", "adelante" o "atrás".

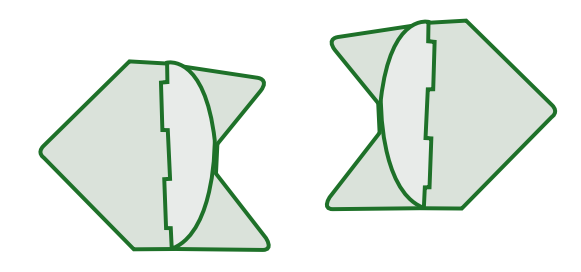

Botones de flecha con movimiento

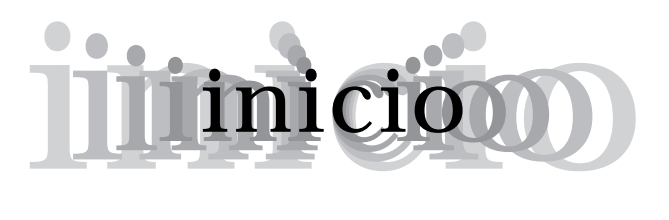

Botónes de texto con movimiento

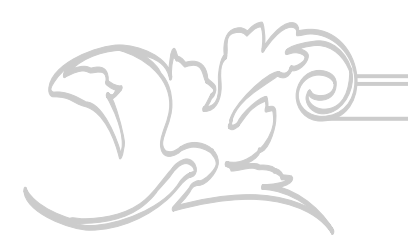

#### **5.2.5 Fotografía**

Para el diseño del sitio, se utilizaron muchas fotografías, ya que se trató de crear un ambiente gráfico con poco texto para que el usuario tenga una navegación agradable y entretenida. Para ello, el departamento de Ingeniería y Planificación de FEGUA proporcionó una gran parte de las fotografías, que fueron calibradas en *Photoshop*. También se tomaron varias fotografías, especialmente para el sitio *web*, dentro del museo, en sala museográfica y en los patios de FEGUA. Además se realizó una sesión especial en la que se fotografió a dos personajes vestidos como en la época Victoriana. Estas fotos dan un toque nostálgico, muy sutil al sitio. Se incluyeron en las páginas principales de información, paseo virtual y centro cultural. Se utilizaron tres tipos diferentes de fotografía:

1. En blanco y negro o sepia, color original de dichas fotografías donde se muestran imágenes antiguas de locomotoras, viajes, vagones, etc. Estas fotografías fueron incluidas en la galería del sitio.

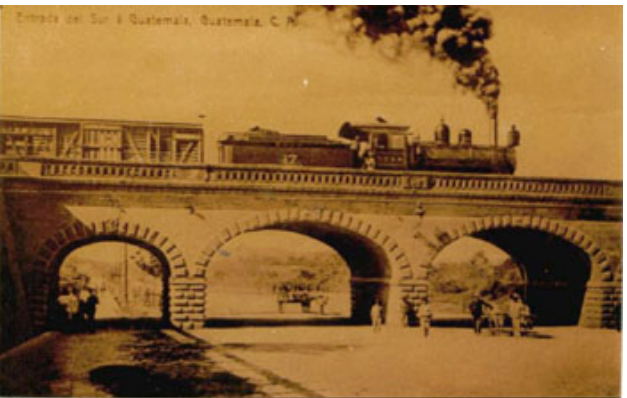

Foto sepia, Galeria.

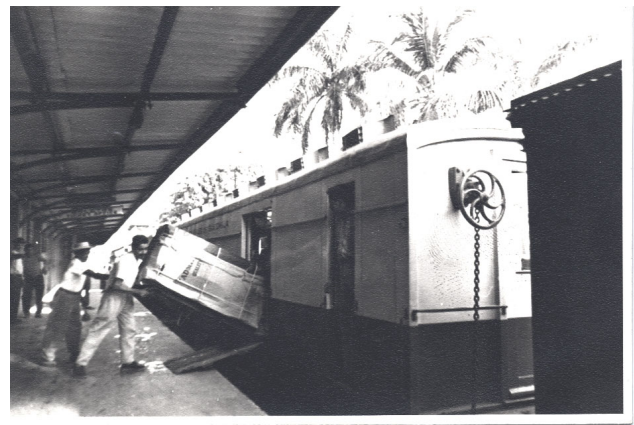

Foto B/N, Galería.

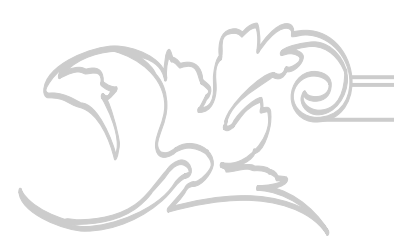

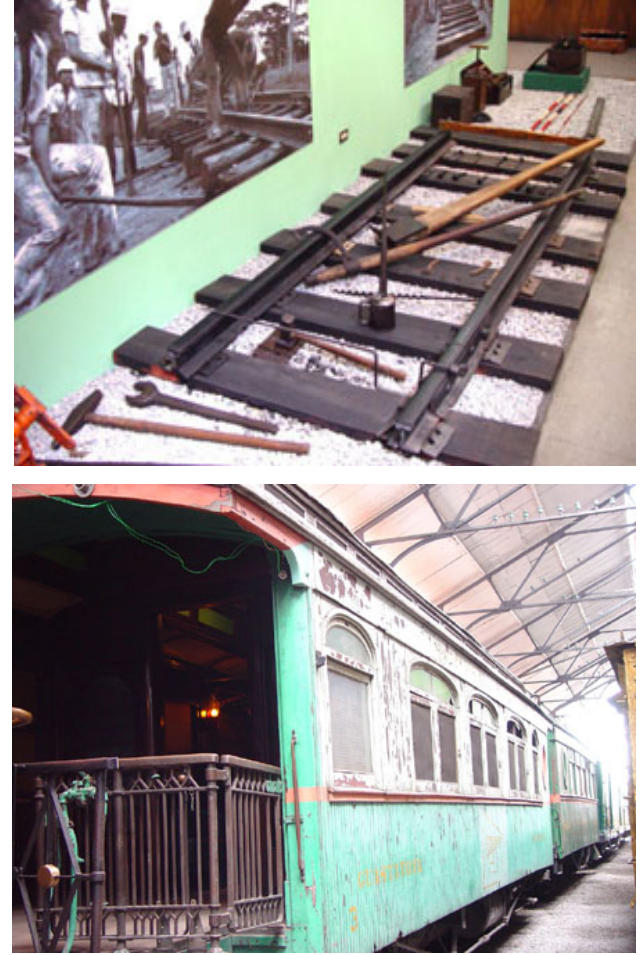

Fotos a color utilizadas en Paseo Virtual.

- 2. Fotografías en color: se encuentran en todo el sitio. Se utilizaron de esta manera para que el usuario pueda apreciar las máquinas y demás artículos que hay dentro del museo. En su mayoría, fueron tomadas espacialmente para el sitio.
- 3. Fotografías en bitonos: a estas fotografías se les dio un aspecto de antigüedad. Se manejó el color creando bitonos, en este caso verde y café. Para darle un toque nostálgico, se hicieron las fotos con personajes vestidos como en la época Victoriana. Estas fotografías se utilizaron en cada página principal: información, paseo virtual y centro cultural.

En algunas imágenes de la sala museográfica, se utilizó también este tipo de fotografías, pero con movimiento de tal forma que aparecen en bitonos y se van volviendo *full color*. Esto da una connotación de proceso: al principio transportan al pasado y poco a poco traen al presente.

Se manipularon de la misma forma las fotografías del antiguo edificio de la estación central, con el objeto de dar unidad a las fotografías del sitio.

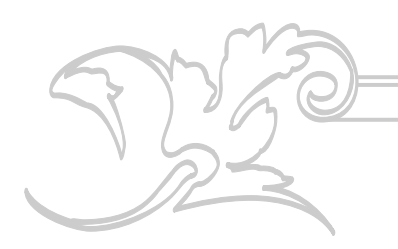

Con este tipo de fotografía se buscó transportar al usuario al pasado y poder vivirlo en el presente.

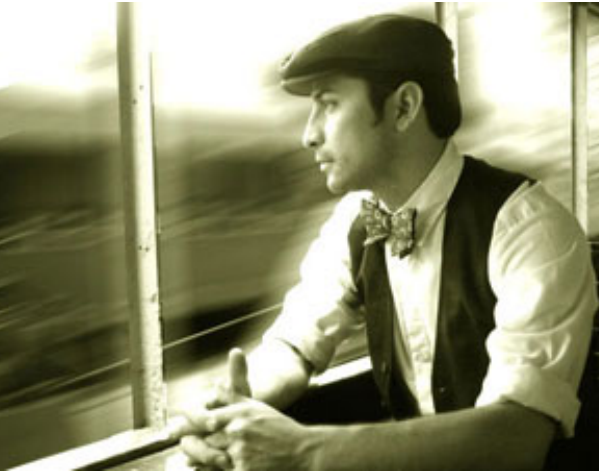

Fotografía Paseo Virtual.

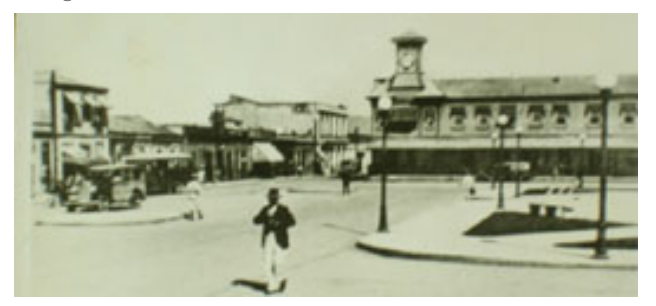

Fotografía de la estación central en 1917.

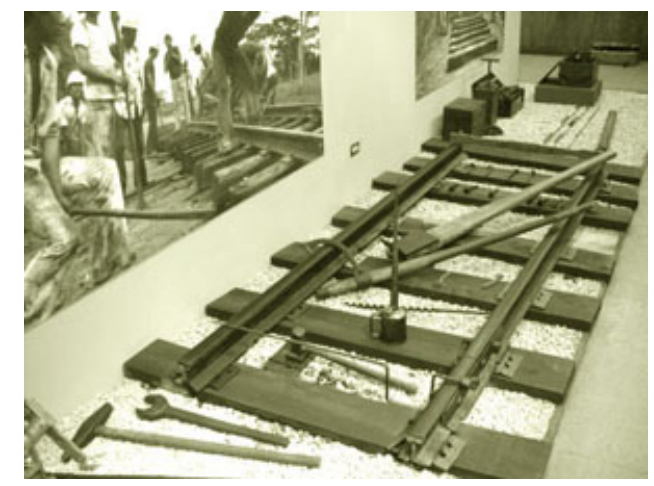

Fotografía Sala.

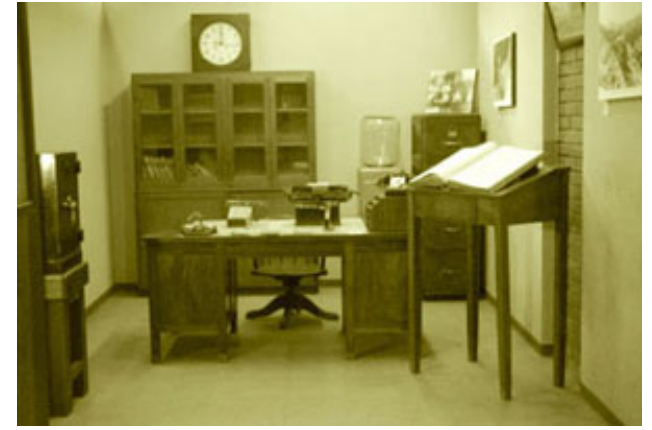

Fotografía Sala.

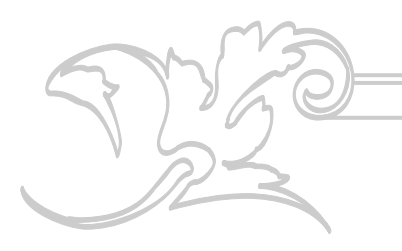

#### **5.2.5.1** Transparencias

Se utilizó el efecto de aparecer y desaparecer. Las fotografías van aumentando su porcentaje de intensidad de cero a cien por ciento, las imágenes se van disolviendo e inmediatamente, van apareciendo otras, creando transiciones.

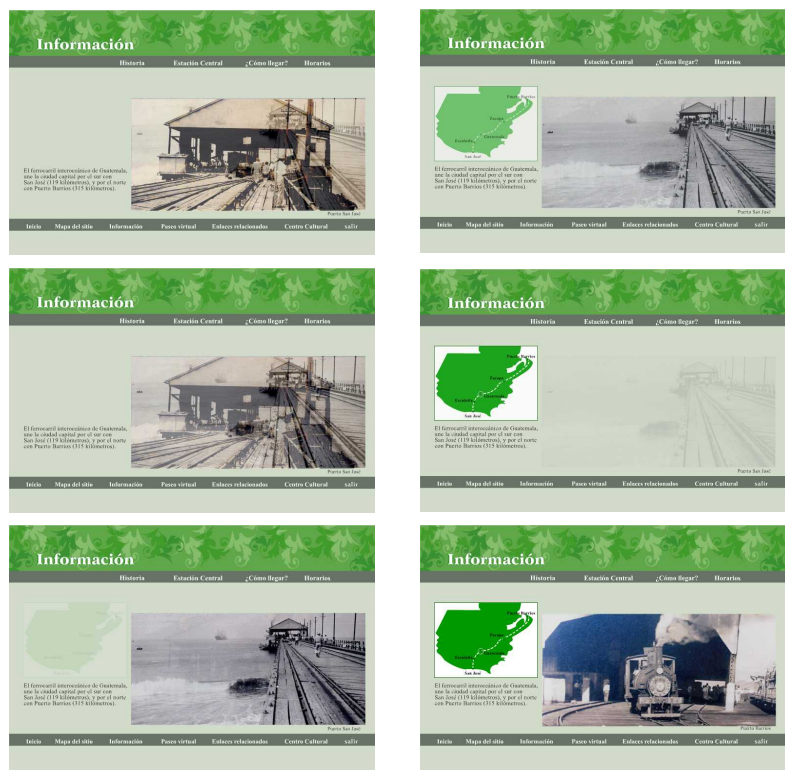

Secuencia de imágenes efecto de transparencia

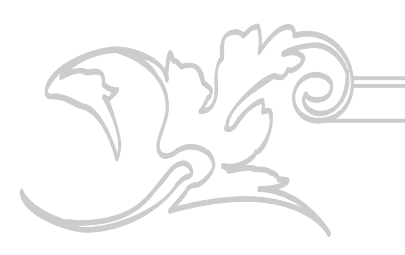

**5.2.5.2** Cambio de color

Para transportarse al pasado por medio del color, aparece primero la fotografía en bitono, y poco a poco se va transformando en una fotografía en color, que trae al presente. La fotografía en bitono se va transparentando hasta que se trasluce por completo y se desvanece dejando ver por completo la fotografía en color. Este movimiento busca dar la sensación de transportarse en el tiempo.

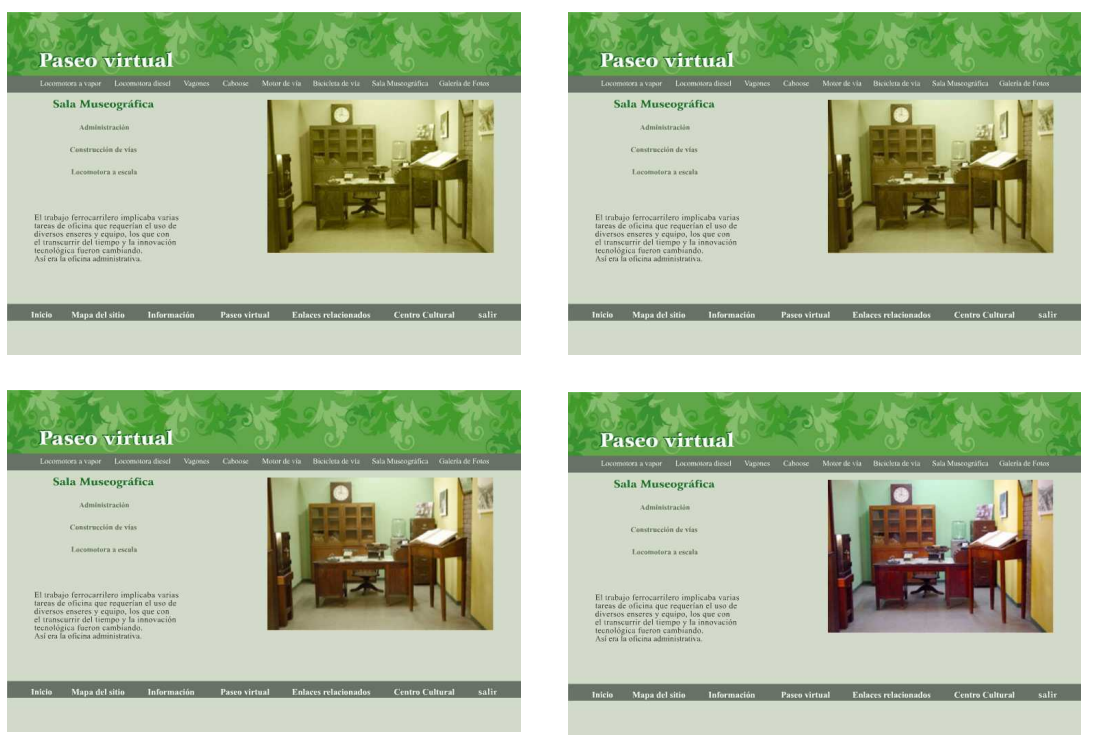

Secuencia de imágenes efecto cambio de color

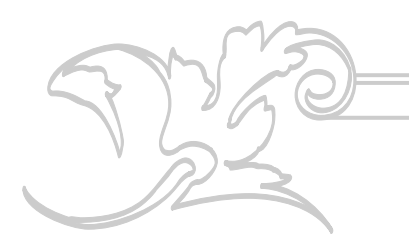

**5.2.5.3** Aparecer

Da el aspecto de que las fotografías aparecen de la nada. Las fotografías van de un tamaño pequeño y de cero porcentaje de intensidad a un tamaño más grande y con toda su intensidad. El movimiento es tan rápido que da la sensación de que las fotografías aparecen repentinamente en la pantalla.

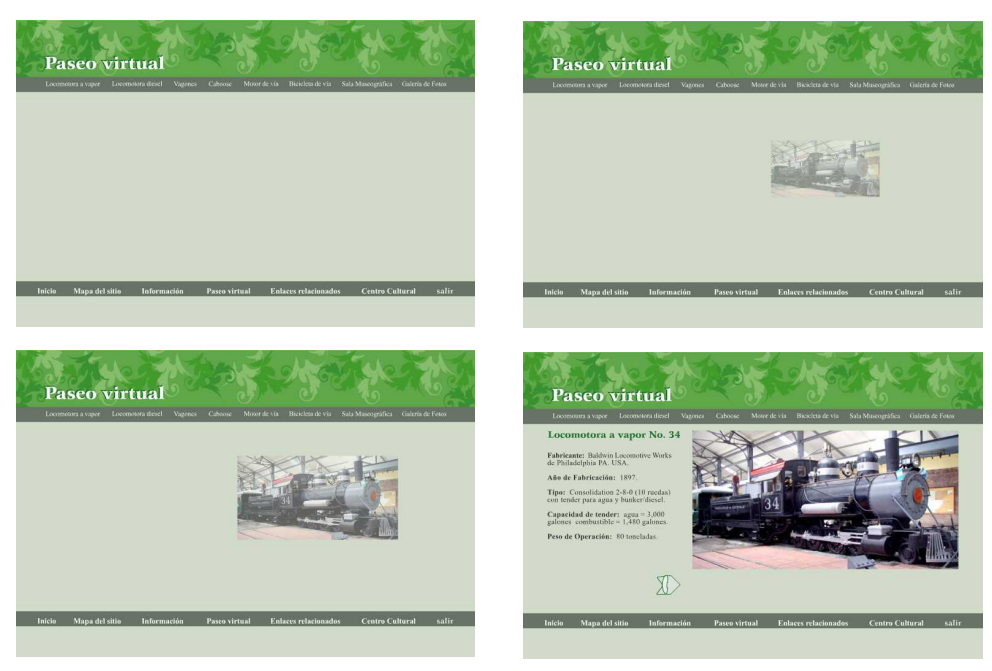

Secuencia de imágenes efecto aparecer

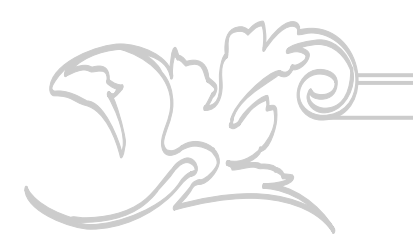

**5.2.6 Tipografía**

La elección de la tipografía siempre depende de lo que se quiere comunicar, por ello es importante utilizar la que mejor haga llegar al usuario lo que se quiere decir.

Debido a las limitaciones de uso de tipografías para los sitios *web*, se utilizó la letra *Times New Roman.*

Es necesario utilizar un tipo de letra que se encuentre en todas o la mayoría de las computadoras. Una de ellas el la letra *Times New Roman*.

La utilización de este tipo de letra permitirá que no haya ninguna distorsión en la diagramación al abrir el sitio, ya que todas las computadoras lo tienen. De lo contrtario, la diagramación podría distorcionarse y el usuario se saldría del sitio.

Este tipo Romano transicional le da a la página un carácter tradicional, elegante, antiguo. También se eligió por su legibilidad, ya que al leer directamente en la computadora la vista se cansa, cuando se hace más esfuerzo.

Se utilizó este tipo en sus variaciones de normal y *bold*, en positivo, en textos y títulos; y en negativo para algunos de los botones.

En colores negro, verde y gris oscuro sobre fondos claros para su mejor legibilidad especialmente en casos de textos grandes, y en blanco sobre fondo gris para los botones.

Se utilizó a 16 y 14 puntos en títulos, a 12 puntos para textos y a 10 puntos para pies de foto.

Se eligió también la tipografía del tipo *Arrus*, del tipo Romano Transicional.

Este tipo por ser más difícil de encontrarse en la mayoría de computadoras, se utilizó únicamente en los botones de las páginas principales, a 12 puntos y en la parte superior izquierda de la pantalla, donde se identifica cada página, a 24 puntos ya que por tener un fondo con varias imágenes podría confundirse de haberse usado más pequeña. Además se utilizó en su variación *Bold*. Para no tener ningún problema de distorsión, se convirtió la letra a vectores.

Este tipo tiene más fuerza que la *Times*. Por ello, se utilizó siempre en negativo aumentando su legibilidad sobre fondos gris y verde oscuro. Se usó muy poco para no tener que convertir todos los textos a vectores.

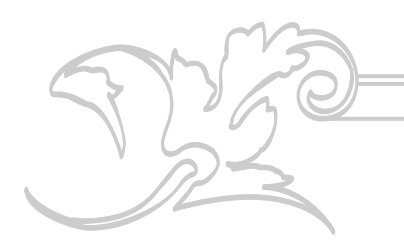

ABCDEFGHIJKLMNÑOPQRSTUV WXYZ abcdefghijklmnñopqrstuvwxyz  $0123456789$  !" $\cdot$ \$% $\&($ )= $i$ ? $C^*$ "\_:;,.- $'+$ c;'@

#### **ABCDEFGHIJKLMNÑOPQRSTUV WXYZ abcdefghijklmnñopqrstuvwxyz 0123456789 !"·\$%&/()=¿?Ç\*¨\_:;,.- ´+`ç¡'@** Times New Roman Normal y Bold

ABCDEFGHIJKLMNÑOPQRSTU VWXYZ abcdefghijklmnñopqrstuvwxyz 0123456789 !" $\cdot$ \$%&/()= $\frac{1}{2}$ ? $C^*$ "\_:;,.-´+`ç<sub>i</sub>'@

**ABCDEFGHIJKLMNÑOPQRST UVWXYZ abcdefghijklmnñopqrstuvwxyz 0123456789 !"·\$%&/()=¿?Ç\*¨\_:;,.-´+`ç¡'@** Arrus normal y bold

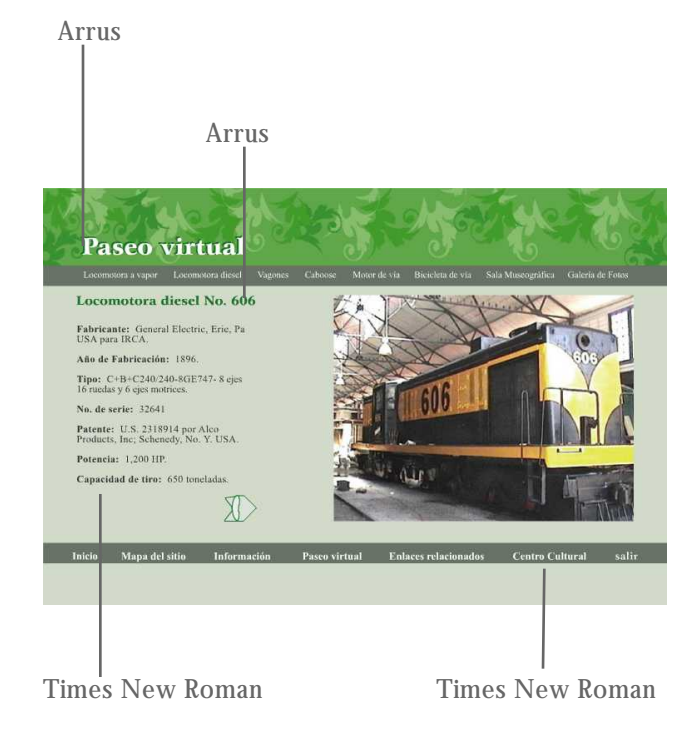

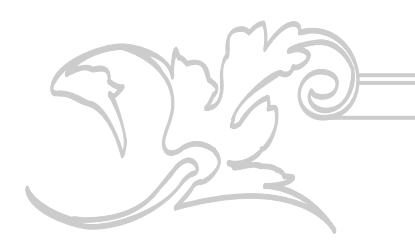

#### **5.2.7 Color**

El color es siempre emotivo y tiene un gran poder visual, por estimular los sentidos. El color comunica por sus significados asociados o por las sensaciones que pueda transmitir.

En el sitio *web* se utilizaron colores armoniosos en tonos verdosos en sus diferentes tonalidades; verdes apagados, verdes oscuros, y una gama de grises y grises verdosos.

Los colores que se escogieron para trabajar fueron los verdes y grises, inspirados en la locomotora 204 y estos se utilizaron en sus diferentes tonalidades y variaciones por las siguientes razones.

5.2.7.1 Verde

entretenida.

Se utilizó verde en el cintillo que se encuentra en la parte superior de todas las páginas del sitio, donde también se encuentran los ornamentos en diferentes tonalidades de verde.

El verde es un color relajante. Esto hará que el usuario tenga una navegación agradable y

"Los verdes azulados con un toque de negro, dan como resultado verdes ricos, de aspecto

1. Alan Swan, **El Color en el Diseño Gráfico**, pág. 57.

2. Idem, pág. 61.

3. Idem.

4. Idem, pág. 58.

antiguo, los matices de verde dan al diseño sensación de calidad establecida." **1**

"Los verdes oscuros sugieren lujo y buena calidad." **2**

"Forman parte de los colores empleados para los muebles de cuero antiguos y, por lo tanto, se puede explotar en diseño la asociación con las ideas de tradición. Cada verde oscuro ofrece también una vasta gama de pigmentos a manipular dentro del diseño." **3**

"Los verdes pueden ser buenos colores de fondo para tipografía en negativo siempre y cuando éstos sean muy vivos o fuertes. En esa forma se utilizó en el cintillo verde de la parte superior con tipografía en blanco." **4**

Éstos son algunos de los verdes utilizados en el diseño del sitio, los más claros se utilizaron en el cintillo, mientras los más oscuros fueron utilizados en textos por su legibilidad.

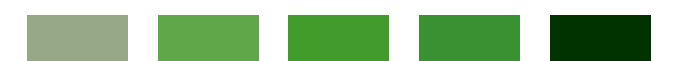

**47**

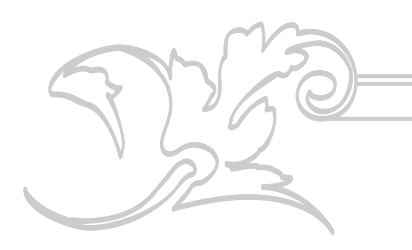

5.2.7.2 Colores apagados

"Los colores apagados, son aquellos que contienen alguna cantidad de negro." **1**

Son colores evocadores del pasado especialmente de la época visctoriana (época en que apareció el ferrocarril). Ésto refuerza el diseño del sitio, ya que muchos de los verdes utilizados son apagados, que además son colores muy versátiles en el diseño.

"Al funcionar bien los colores apagados en diseños con evocación al pasado y tender a reforzar su carácter de época, son excelentes para productos o servicios "tradicionales". También se puede hacer que los colores apagados parezcan más vivos usando colores con muy poca intensidad como el negro y el gris. Se puede usar un gris cálido o frío y los colores apagados funcionarán muy bien para realzar lo sutil del color gris." **2**

Cuando se quiere convencer a los clientes que el producto ha superado la prueba del tiempo, se elige la paleta de colores apagados. Ésta es otra razón por la que se utilizaron colores apagados, pues el ferrocarril ha superado la prueba del tiempo, aunque ya no esté en funcionamiento.

Para que los colores apagados no parecieran depresivos se utilizaron algunos verdes vivos y grises que hacen resaltar los colores apagados.

Los colores apagados se pueden observar en las fotografías bitonos utilizadas en el sitio.

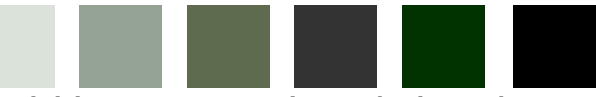

Variedad de grises y grises verdosos utilizados en el sitio.

5.2.5.3 Blanco gris y negro:

El blanco y el negro fueron utilizados únicamente para la tipografía; el negro en los textos para hacerlos lo más legible que se pudiera y el blanco en botones, con fondos grises oscuro para que resaltaran.

Las diferentes tonalidades de grises se utilizaron en el fondo, añadiéndoles un poco de verde creando un diseño con colores análogos. Se utilizaron también en los listones de los botones de texto. Se escogió el gris para darle al diseño un toque actual, de buen gusto y discreto, además para resaltar los botones que tienen tipografía blanca.

Los grises se utilizaron para dar un toque más moderno y sobrio al diseño.

1. Alan Swan, **El Color en el Diseño Gráfico**, pág. 103.

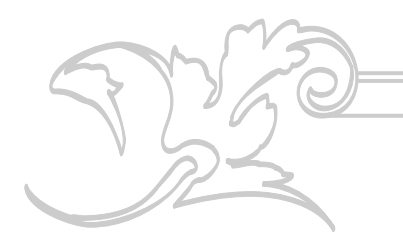

"Los grises pueden sugerir una amplia gama de estilos. Los grises no tienen por qué ser simples pigmentos del negro, se utilizazn también para aislar un color. Al más ligero toque de color se le puede hacer que parezca llamativo cuando se le coloca en un mar de grises." **1**

"El gris es en conjunto conservador, un color de buen gusto. Puede ser frío digno y discreto, no es llamativo y puede ser usado para crear un diseño selecto." **2**

Cuando se piensa en ferrocarril se suele pensar en pasado, en objetos lujosos, locomotoras brillantes, y fotografías sepia. En el diseño del sitio se buscó mezclar el pasado con el presente. El toque de lujo y elegancia lo da el verde. Lo evocador del pasado se logra con los verdes apagados y lo moderno, actual y de buen gusto se logra con los grises verdosos y oscuros. Se reunieron así elementos y épocas diferentes, para ir al pasado estando en el presente.

A continuación se presenta la paleta de colores utilizados con sus respectivos porcentajes en la tabla de RGB.

**mapa** 0 **r** 153 **v** 0 **a fondo** 210 **r** 219 **v** 202 **a cintillos botones** 102 **r** 115 **v** 102 **a tipografía** 30 **r** 113 **v** 41 **a tipografía** 0 **r** 102 **v** 0 **a ornamentos** 225 **r** 231 **v** 220 **a fondo ornamentos** 96 **r** 167 **v** 73 **a ornamentos** 135 **r** 189 **v** 110 **a ornamentos** 66 **r** 156 **v** 43 **a ornamentos** 58 **r** 145 **v** 50 **a botones flechas** 135 **r** 189 **v** 110 **a botones flechas** 194 **r** 207 **v** 194 **a** (60%) **tipografía** 51 **r** 51 **v** 51 **a**

1. Alan Swan, **El Color en el Diseño Gráfico**, pág. 78.

2. Idem, pág 81.

El 100% de las personas encuestadas, consideran que el sitio *web* y paseo virtual del Museo del Ferrocarril de Guatemala, es visualmente agradable y atractivo, ya que el movimiento de las imágenes en la pantalla, hacen que la navegación sea entretenida y dinámica, por lo que las personas lo recomendarían. *Conclusiones*<br>El 100% de las perconsideran que el sitio<br>Museo del Ferrocarr<br>visualmente agradable<br>movimiento de las im<br>hacen que la navegac<br>dinámica, por lo q<br>recomendarían.<br>Las personas se sien<br>sólamente con ver<br>Para la

Las personas se sienten atraídas a entrar sólamente con ver la página de inicio.

Para la mayoría de las personas encuestadas (73.33%), la información es suficiente y la lectura se facilita por tener poco texto, además de que el tamaño de la letra es legible.

El 93.33% de los encuestados, afirmó que es sencillo navegar por el sitio.

Casi todos los encuestados (93.33%) coincidieron en que, luego de navegar en el sitio, se interesaron en visitar el museo.

Por lo que se constató que el diseño del sitio

### *Recomendaciones*

Se recomienda, debido a que la institución realiza diversas actividades, actualizar la página de novedades por lo menos cada dos o tres meses, publicando una calendarización de las actividades de cada mes.

En la página de sala museográfica, es recomendable cambiar los diferentes temas que se tratan, debido a que hay en la sala temas y dioramas que se pueden actualizar aproximadamente cada 8 meses.

El Museo del Ferrocarril de Guatemala cuenta con mucha información que desea transmitir, y debido a esta necesidad de comunicación, es oportuna la intervención de diseñadores gráficos para darle solución a la misma.

## *Lineamientos*

**Presupuesto:**

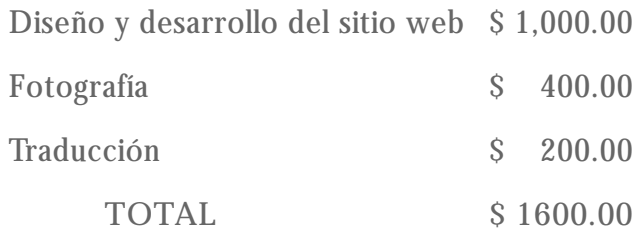

# *Bibliografía*

**libros**

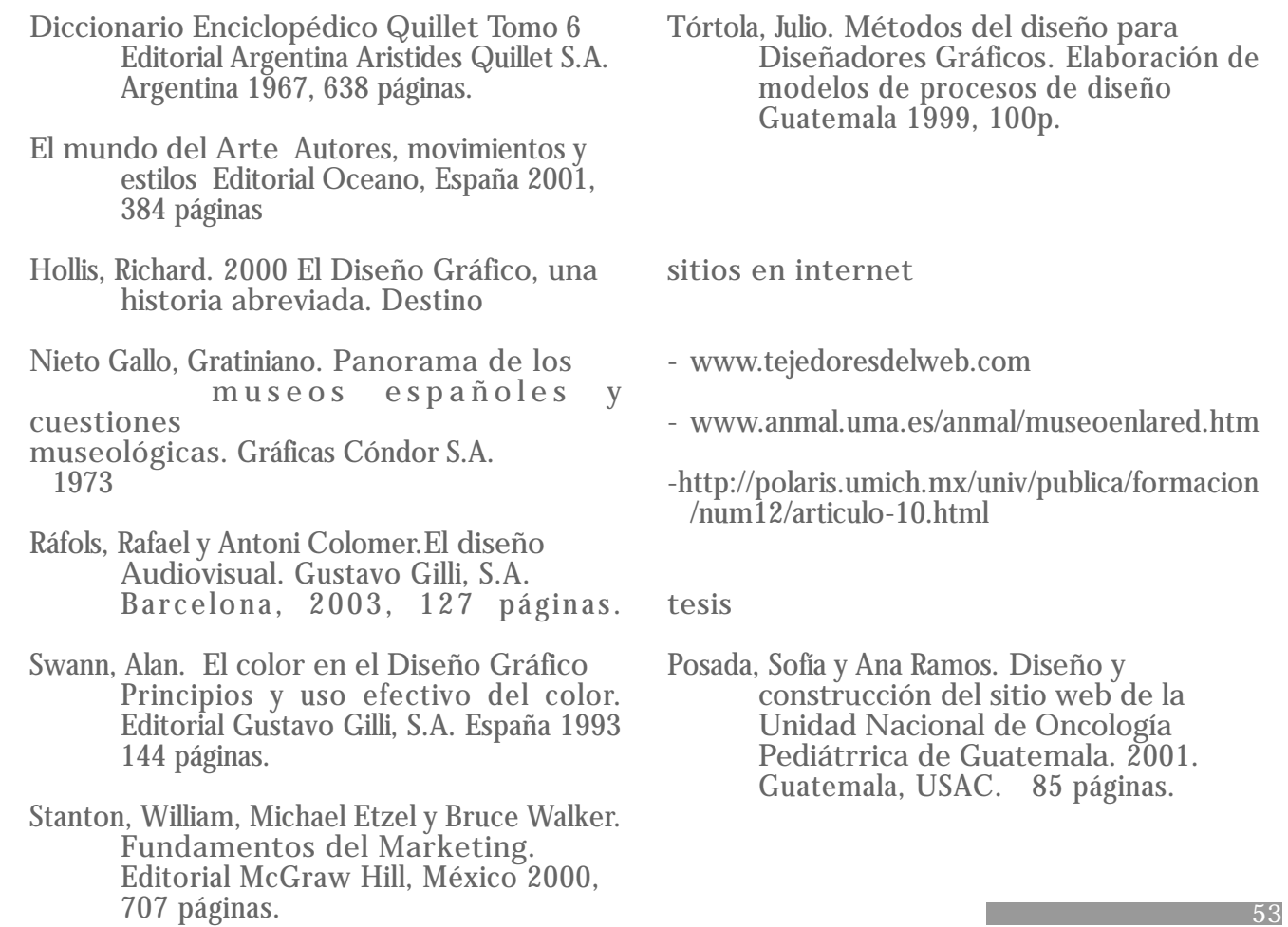

## *Bibliografía*

**otros**

Samayoa, Miguel Ángel. **Historia del Ferrocarril en Guatemala.** 2005. Guatemala, Departamento de Ingeniería, Planificación y Proyectos FEGUA. 28 páginas.

Trifoliar Institucional, Museo del Ferrocarrril.

### *Glosario*

**Base de datos:** lugar centralizado en el cual se almacena información.

**Bicicleta de vía:** utilizado por el personal de mantenimiento de vías para desplazarse en áreas planas y distancias cortas.

*Boxes* **de carga (***caboose***):** último carro en un convoy de carga, sirve como oficina y hogar de los ferroviarios.

*Browser* **(navegador):** aplicación utilizada para visitar páginas en *internet*.

**Cliente:** computadora que utiliza los recursos de un servidor.

**Correo electrónico:** buzón de correo digital, utilizado para enviar y recibir información a través de interntet.

**Dominio:** texto que es utilizado en lugar de una dirección IP.

**Ferrocarril:** tren.

**Hipermedia:** un documento hipermedial, contiene información a través de la cual se puede navegar. La información puede aparecer en muchos formatos: texto, gráficos, sonido, películas, etc.

**Hipervínculo:** enlace hacia una página *web*.

**Hospedaje:** alquiler de un espacio físico.

*Internet***:** red de comunicación mundial.

**JPEG:** archivos que contienen gráficos sin movimiento.

**Locomotora:** máquina que, montada sobre ruedas y movida por vapor, electricidad o carburantes diversos, circula sobre los carriles remolcando los coches o vagones de un tren.

**Motor de vía:** carro utilizado por el personal de mantenimiento de vías para desplazarse en áreas planas y distancias cortas.

**Ordenador:** sinónimo de computadora.

**Página** *web***:** página que se encuentra publicada en el servicio de www.

**Protocolo:** lenguaje de comunicación entre computadoras.

**Red:** conjunto de computadoras unidas entre sí para compartir recursos.

**Servidor:** computadora dedicada para realizar una función especializada.

**Sitio** *Web***:** un servidor específico en internet en el cual se tiene un servicio www.

**Virtual:** aparente.

*Web***:** medio para acceder a información desde la computadora.

*Anexos*

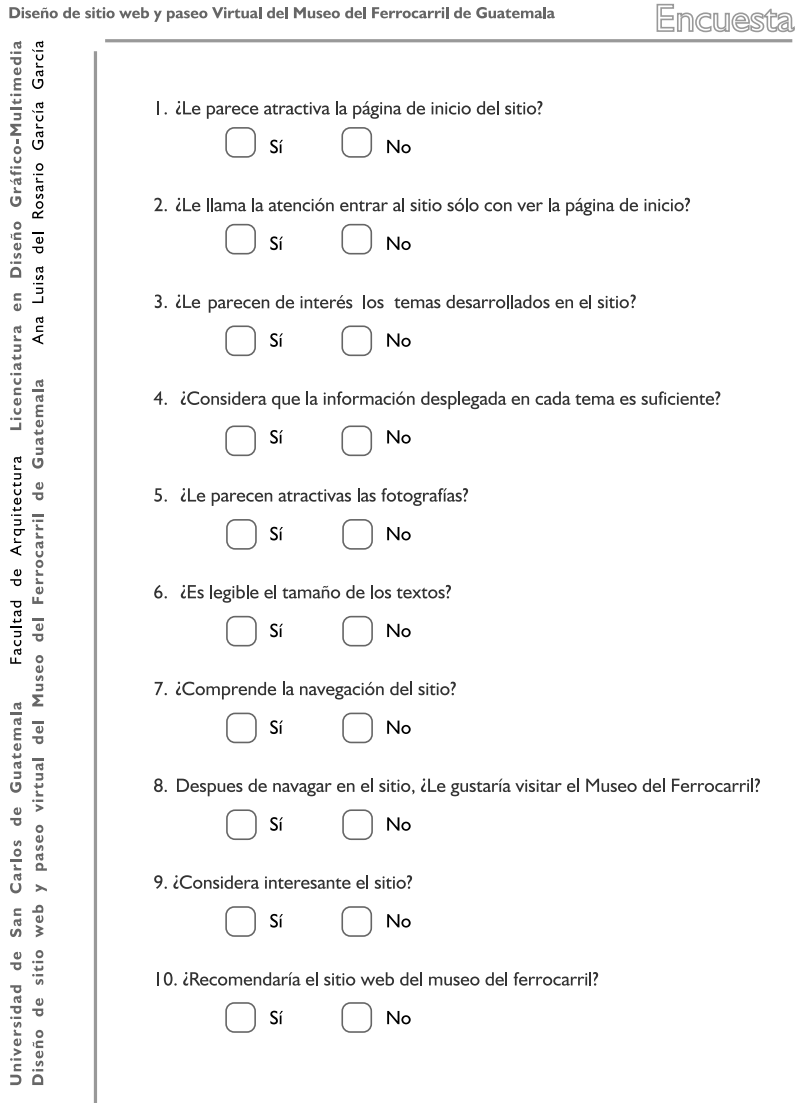

Encuesta para validar el Proyecto de Graduación: